# **Асинхронная репликация MySQL без цензуры**

Олег Царёв

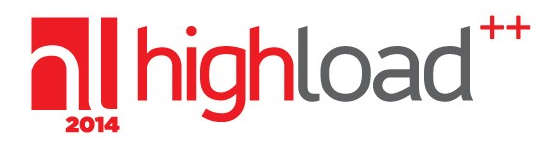

Конференция разработчиков высоконагруженных систем

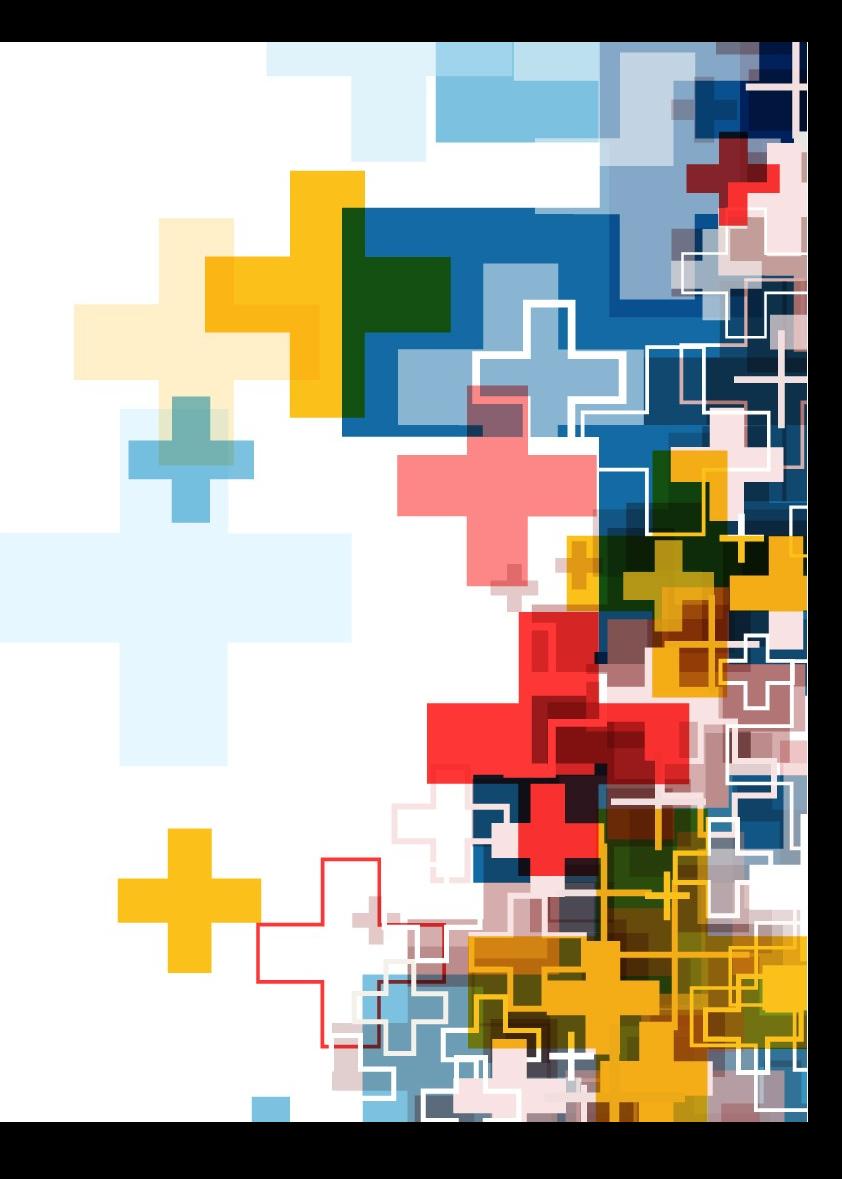

#### **Вы любите гномиков?**

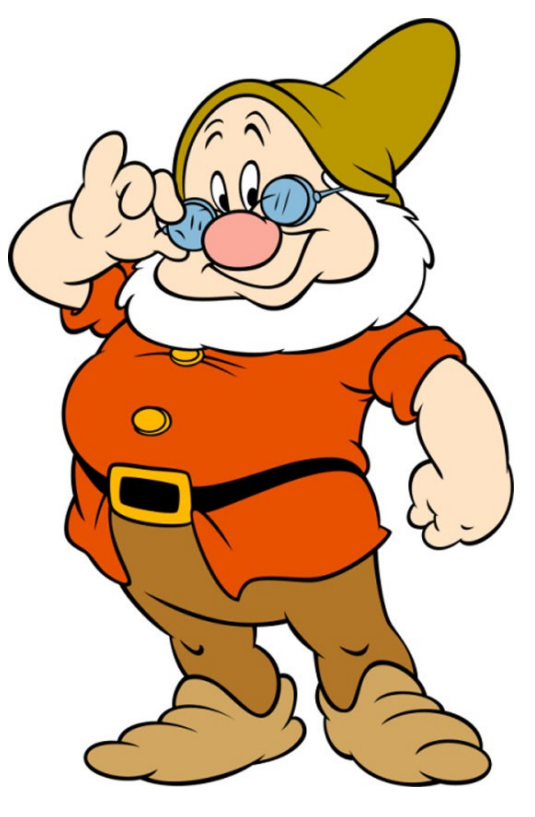

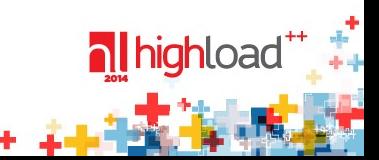

#### Гномики опасны

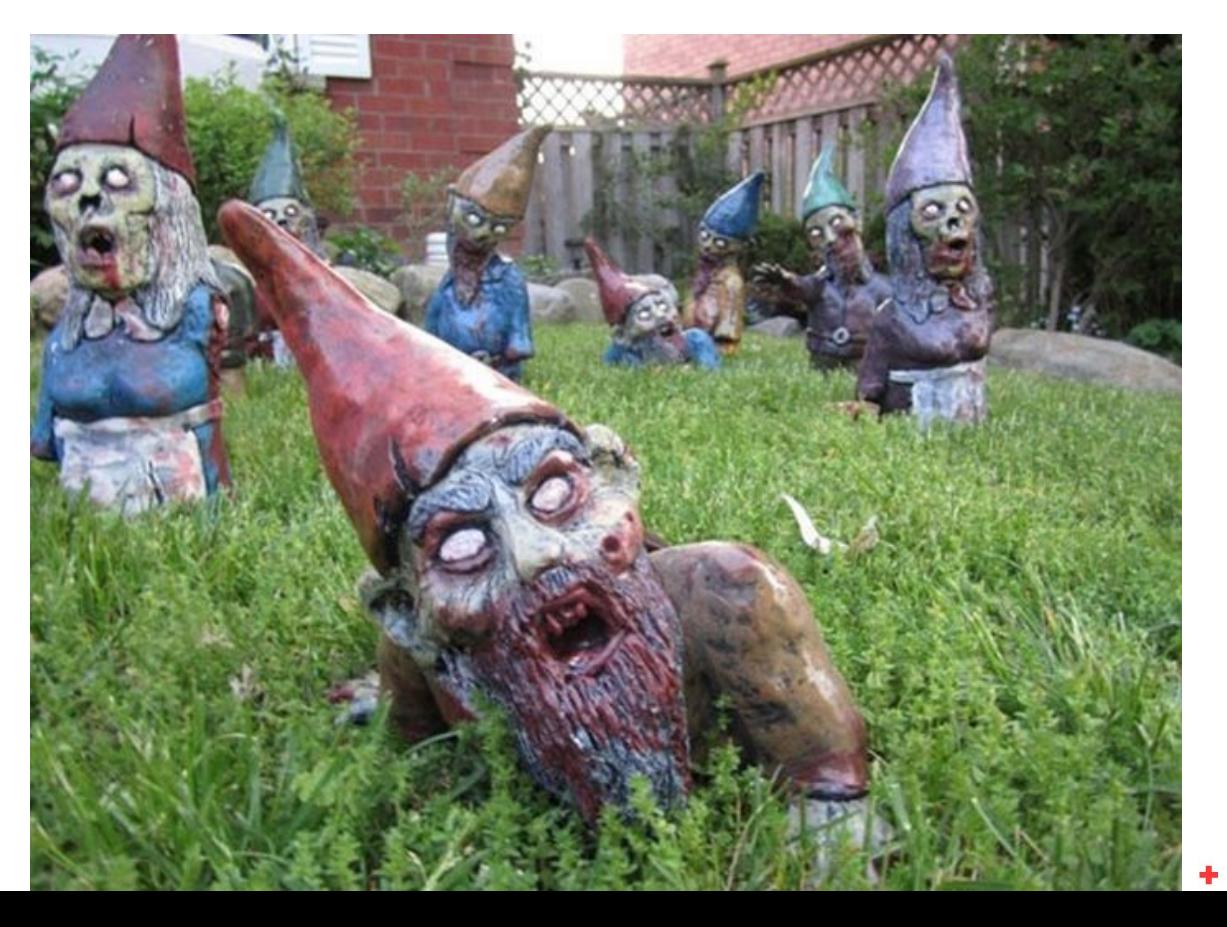

nl highload<sup>\*\*</sup>

#### **Знакомимся**

- Писал OLAP, OLTP и NoSQL базы данных (QD, MySQL, SciDB)
- Помогаю с эксплуатацией MySQL в Mail.Ru Target
- Занимаюсь вопросами производительности софта
- Подслушиваю в курилке, что говорят умные люди
- Борюсь с гномиками в базах данных
- Если коллеги видят гномика я его убиваю и провожу вскрытие
- Писал репликацию, настраивал репликацию, объяснял репликацию

#### **Повестка дня**

- Что такое репликация
- Как она используется
- Журнал СУБД и связь с репликацией
- Типы репликаций (физическая, логическая, query-based)
- Плюсы и минусы разных подходов
- Архитектуры репликаций в PostgreSQL и MySQL
- Архитектурные проблемы репликаций в MySQL. Можно ли было их избежать?
- Что нового в MySQL 5.6 / 5.7

## **Disclaimer**

...одно из положений теории систем гласит: систему невозможно оптимизировать по двум независимым параметрам одновременно; в частности, добиваясь целостности рисуемой картины, неизбежно приходится жертвовать ее детальностью, или наоборот.

Кирилл Еськов, «История земли и жизни на ней»

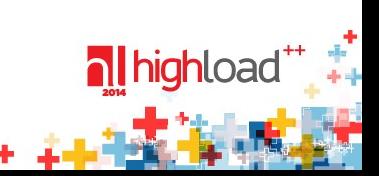

## **Как видит базу инженер**

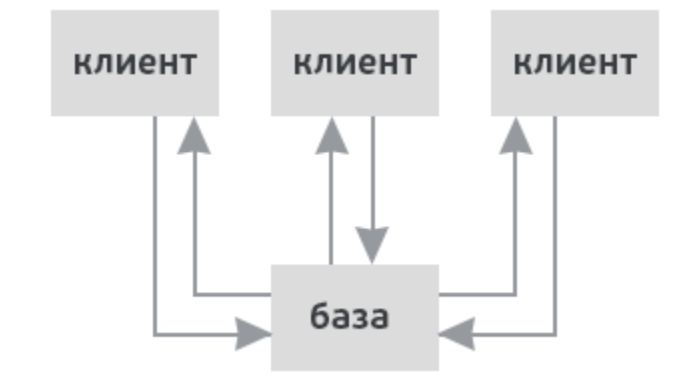

• Внутри происходит магия

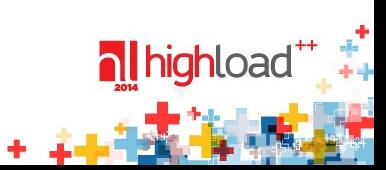

## **Две базы лучше чем одна**

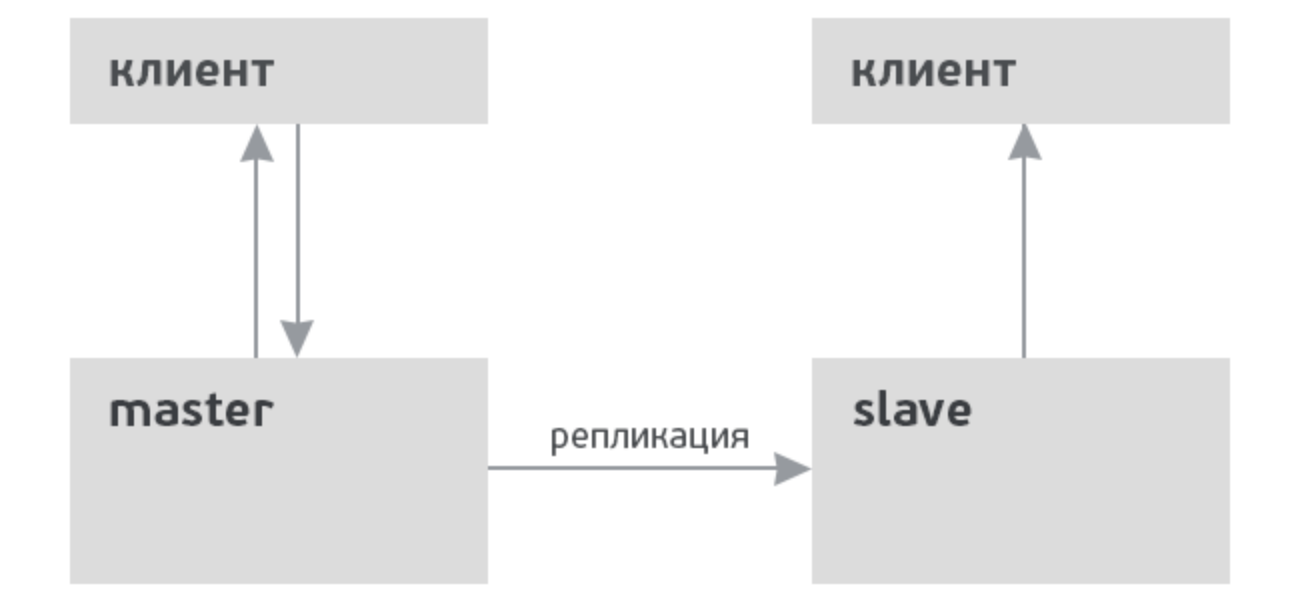

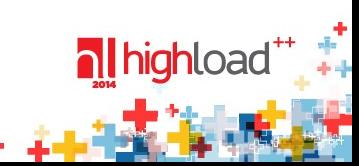

#### Репликация, это...

- Репликация распространение изменений между базами
- Асинхронная репликация отложенное распространение изменений
- В MySQL, строго говоря, существует лишь асинхронная репликация
- Однако есть ещё semisync, galera, NDB Cluster, MMM, Tungsten
- Но широко используется лишь асинхронная
- B PostgreSQL есть асинхронная (из коробки) и Trigger-based (внешняя)

## **Репликация это не бекапы**

- Репликация не является резервной копией
- Репликация **никогда** не является резервной копией
- Даже если сильно хочется репликация не является резервной копией
- Резервная копия состояние в прошлом, на которое можно вернуться
- DROP DATABASE very\_important\_database; <== **и что делать?**
- **Помнить: «репликация не является резервной копией»**

## **Пусть master упал**

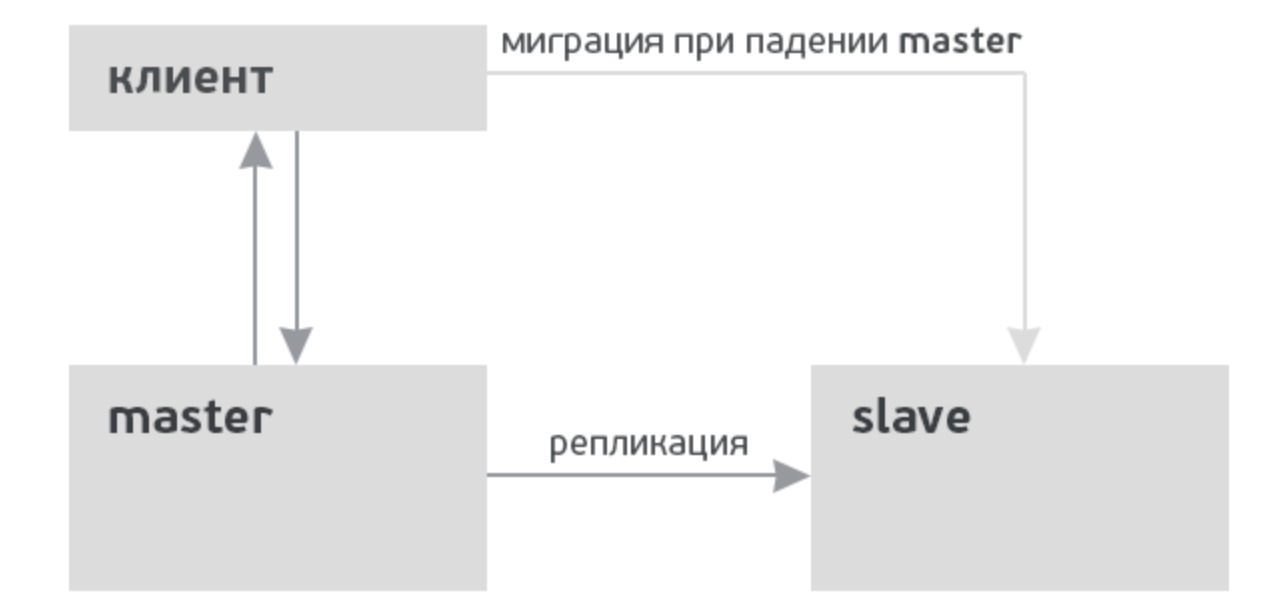

У нас остался slave!

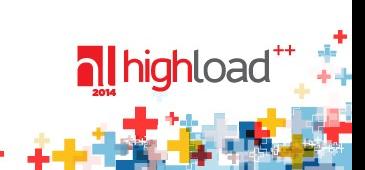

#### **Резервные копии**

- Репликация не резервная копия **(вы запомнили?)**
- Как делать резервные копии не мешая приложению?

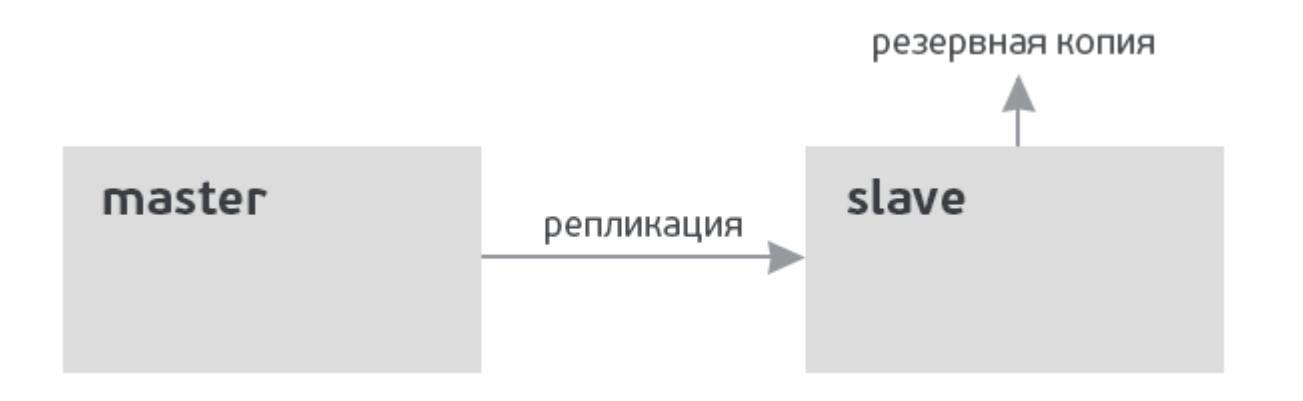

#### **Если мастер задыхается**

• Можно делать долгие запросы (отчёты? статистика?) на slave

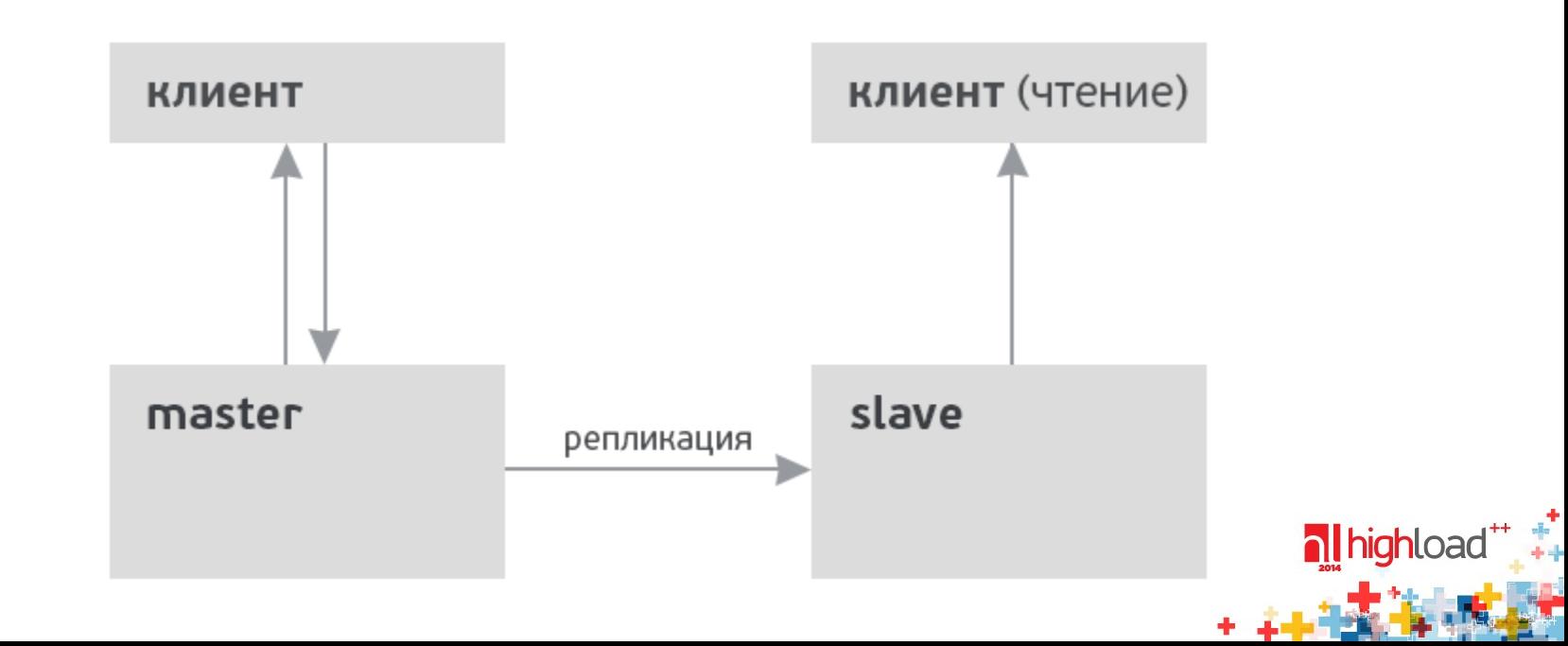

# **Демон как MySQL-slave**

- Демон хочет получать/обрабатывать изменения базы
- <http://habrahabr.ru/company/mailru/blog/219015/>
- У нас таких серверов десятки

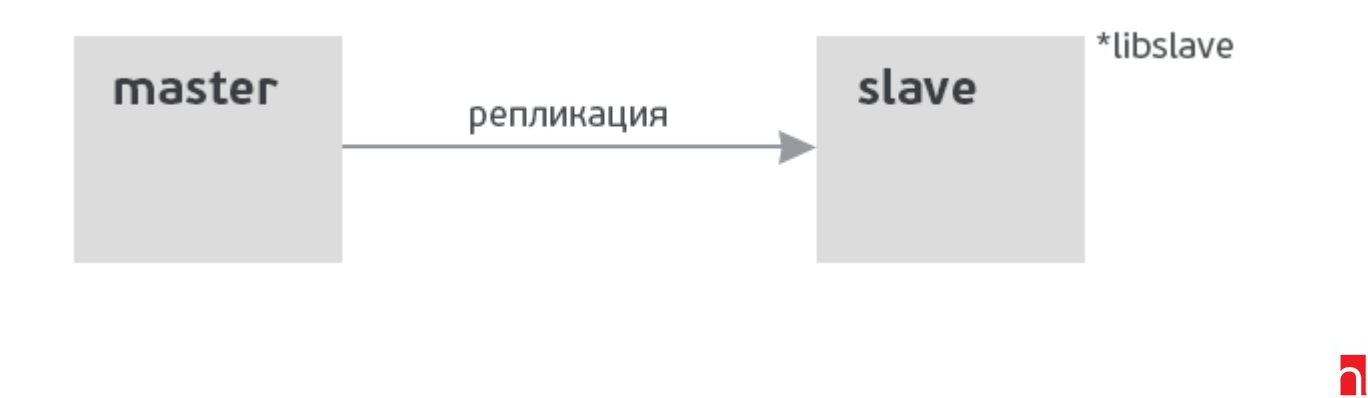

#### **Собираем всё вместе**

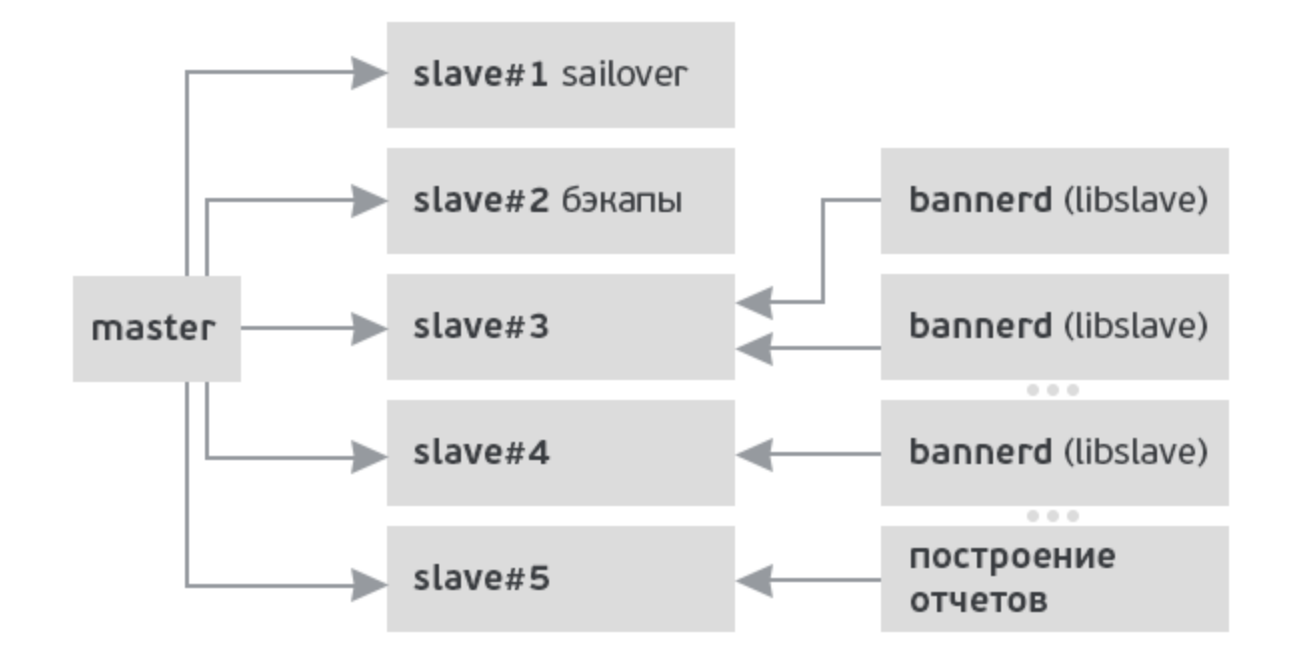

\*Структура проекта Mail.Ru Target

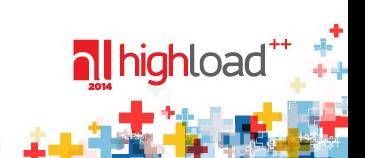

# **Mail.Ru Target**

- Размер базы около **1.5 терабайт**
- $\sim$  6 000 запросов в секунду на master
- $\sim$ 15 000 запросов в секунду на репликах
- Более ста различных серверов приложений работающих с базой
- За 3+ года года работы не лежали ни разу
- Авторы libslave, Федор Сигаев, Костя Осипов по соседству
- Ещё у нас есть печеньки и спортзал
- В общем, без репликации нам никак

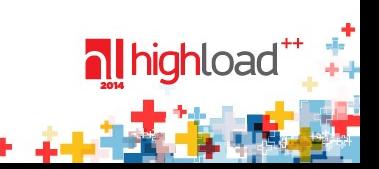

## **Залезем в шкуру автора**

- Как именно база гарантирует принцип «всё или ничего»?
- Как избежать коллизий и гонок? <= за пределами доклада
- Как пережить падение питания?

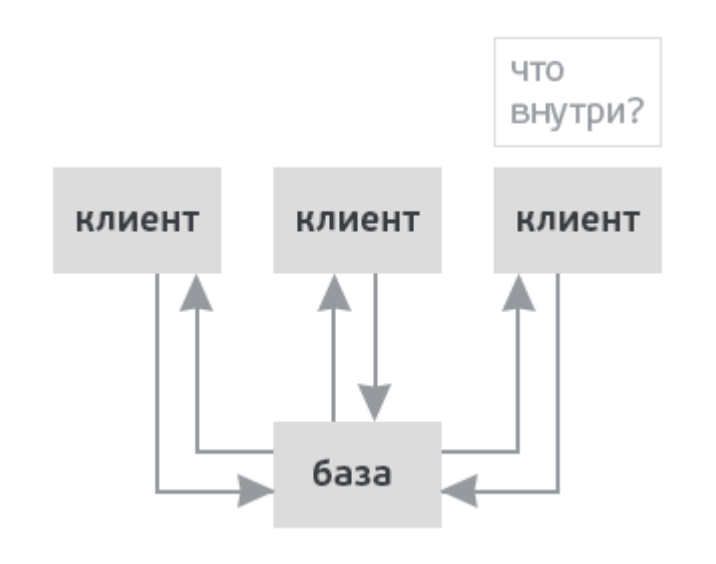

#### **А что у ней внутри?**

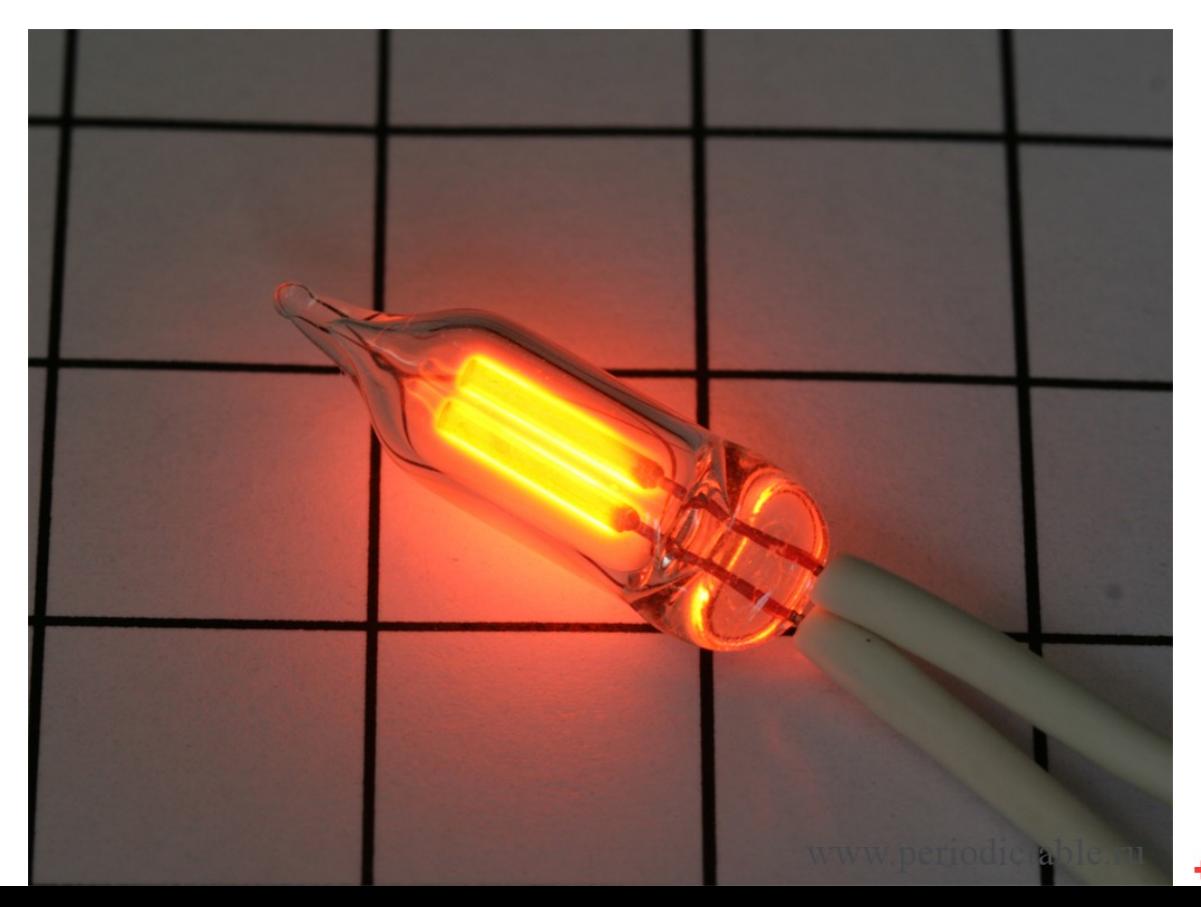

nighload<sup>\*\*</sup>

## Внутре у ней неонка

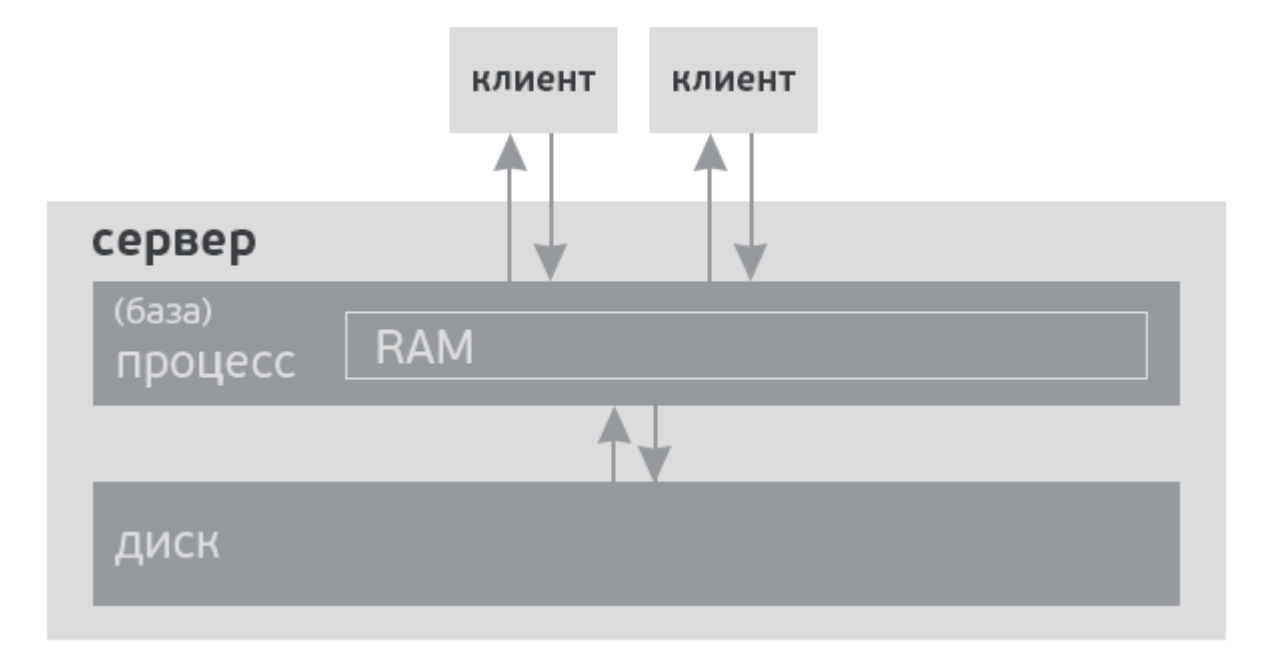

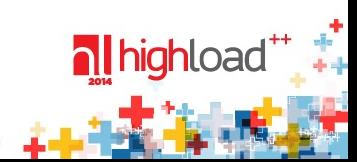

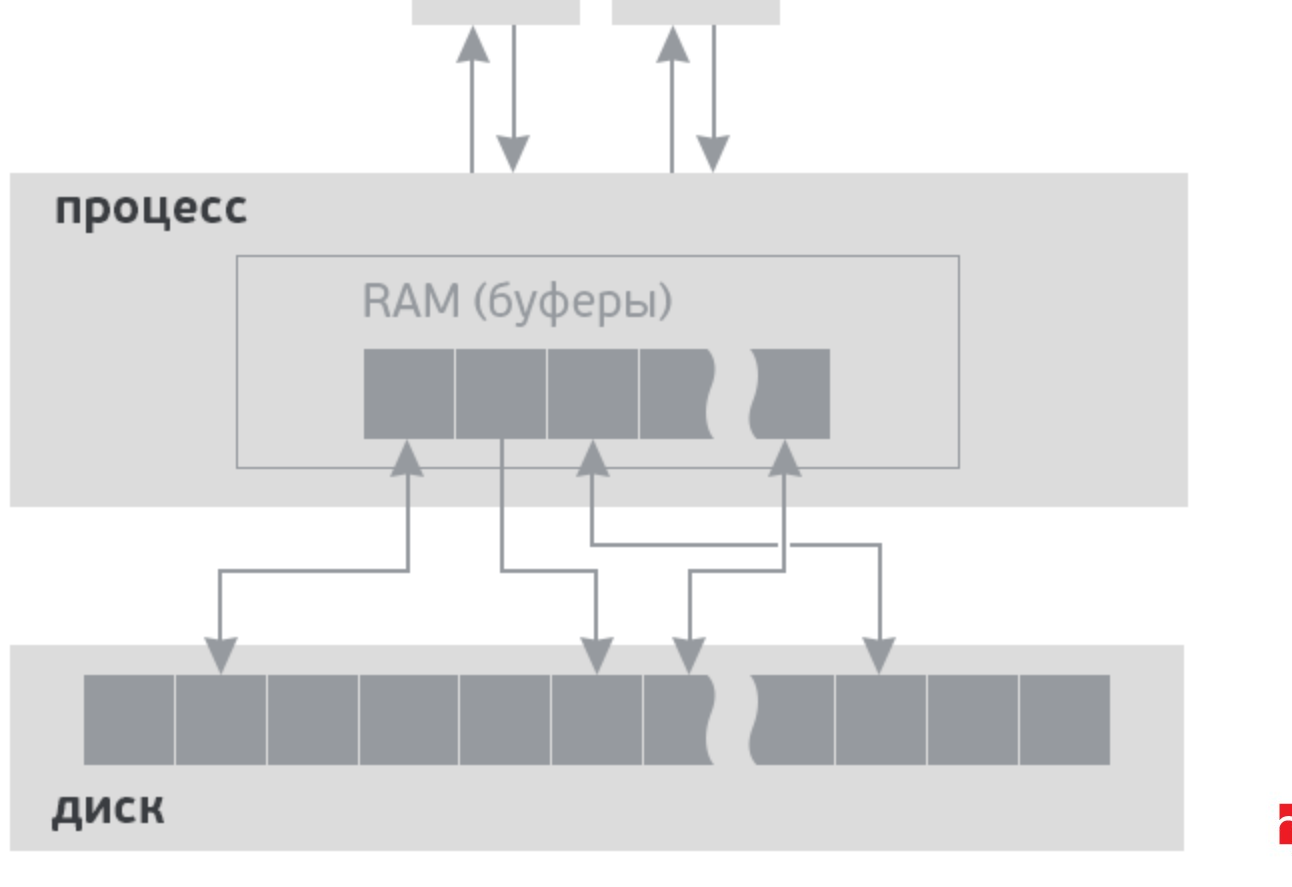

клиент

клиент

nless the set of the set of the set of the set of the set of the set of the set of the set of the set of the s<br>  $\frac{1}{2}$  set of the set of the set of the set of the set of the set of the set of the set of the set of the s  $+ - 4$ 

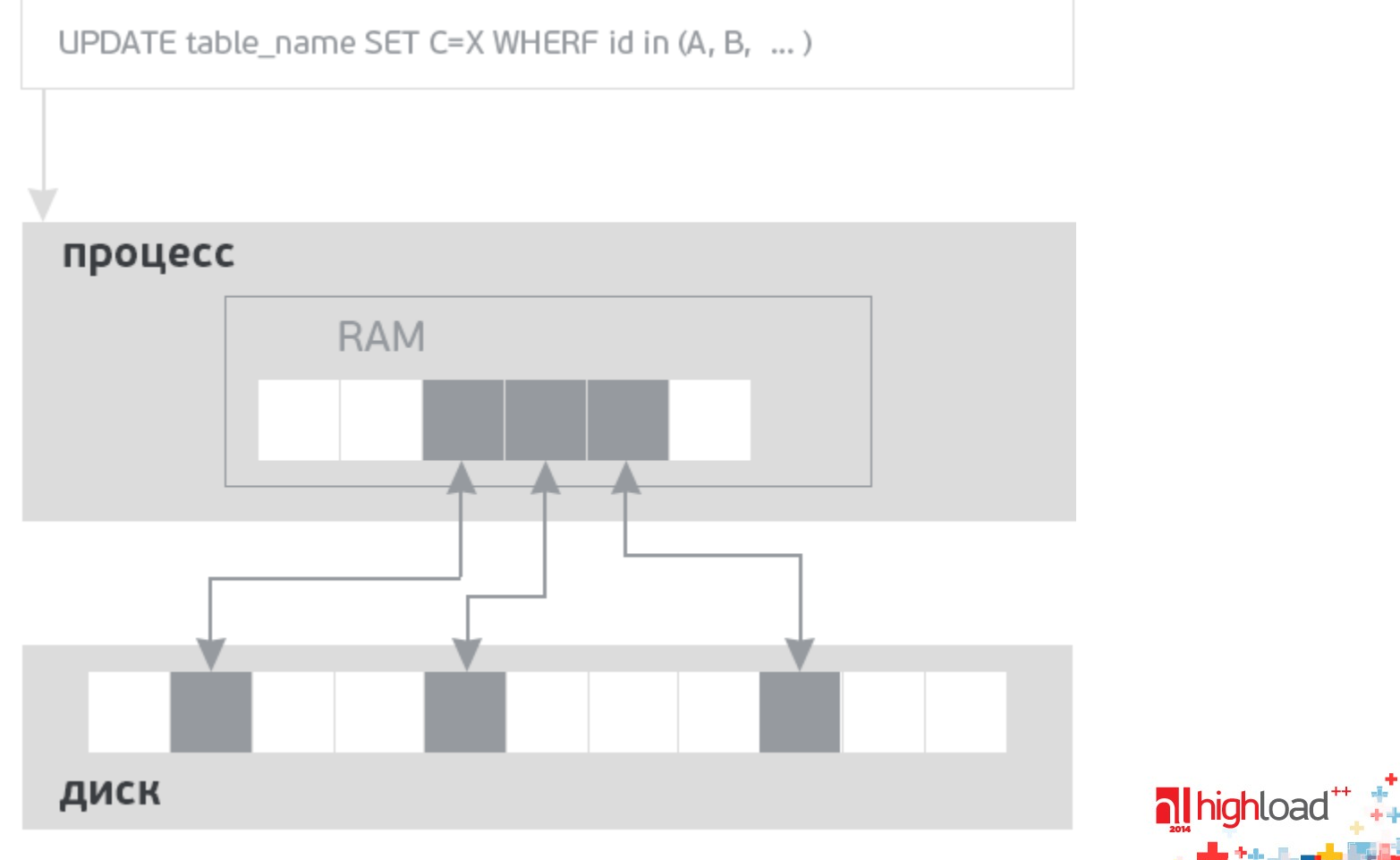

# Проблемы

- Принцип «всё или ничего» не выполняется при записи диска
- Даже с оперативной памятью научились буквально только что
- Питание у сервера может упасть в любой момент
- Сеть тоже против бульдозера оптике нечем возразить
- Нужно найти способ надёжно писать данные в ненадёжной среде
- Как ни странно, ответ подсказали бухгалтеры

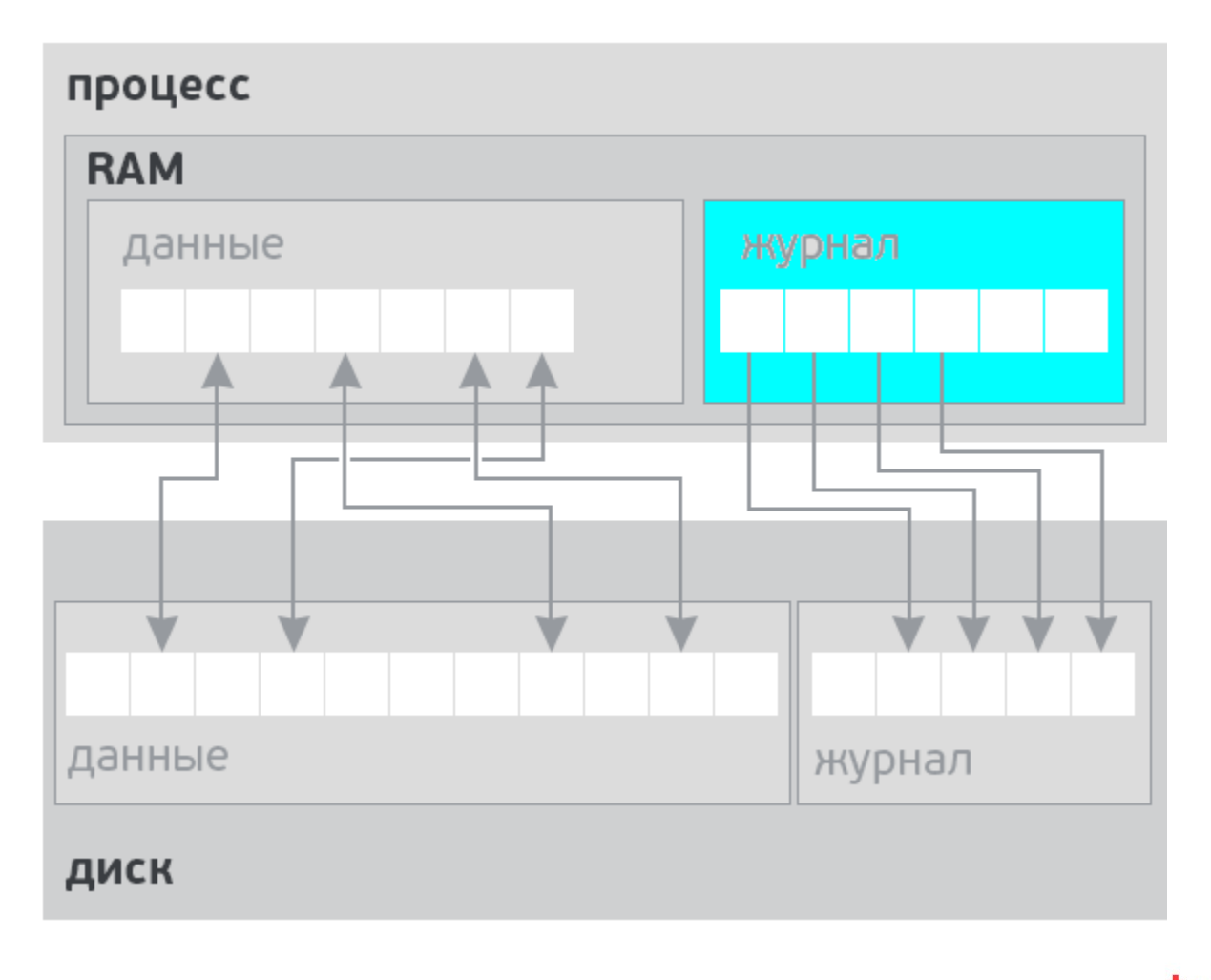

nl highload\*\*\*\*\*\*  $+7 + 13$ 

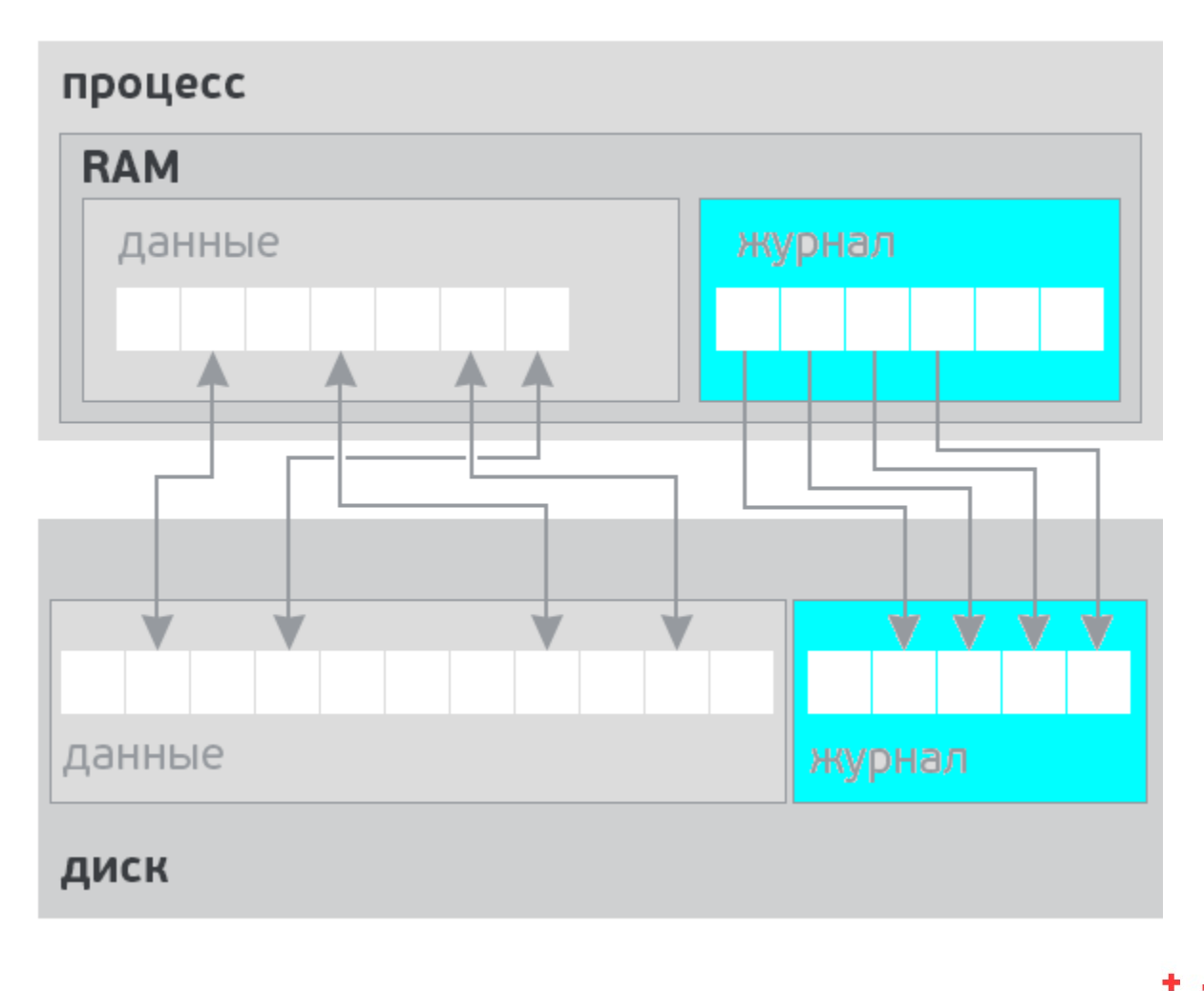

 $+7 + 13$ 

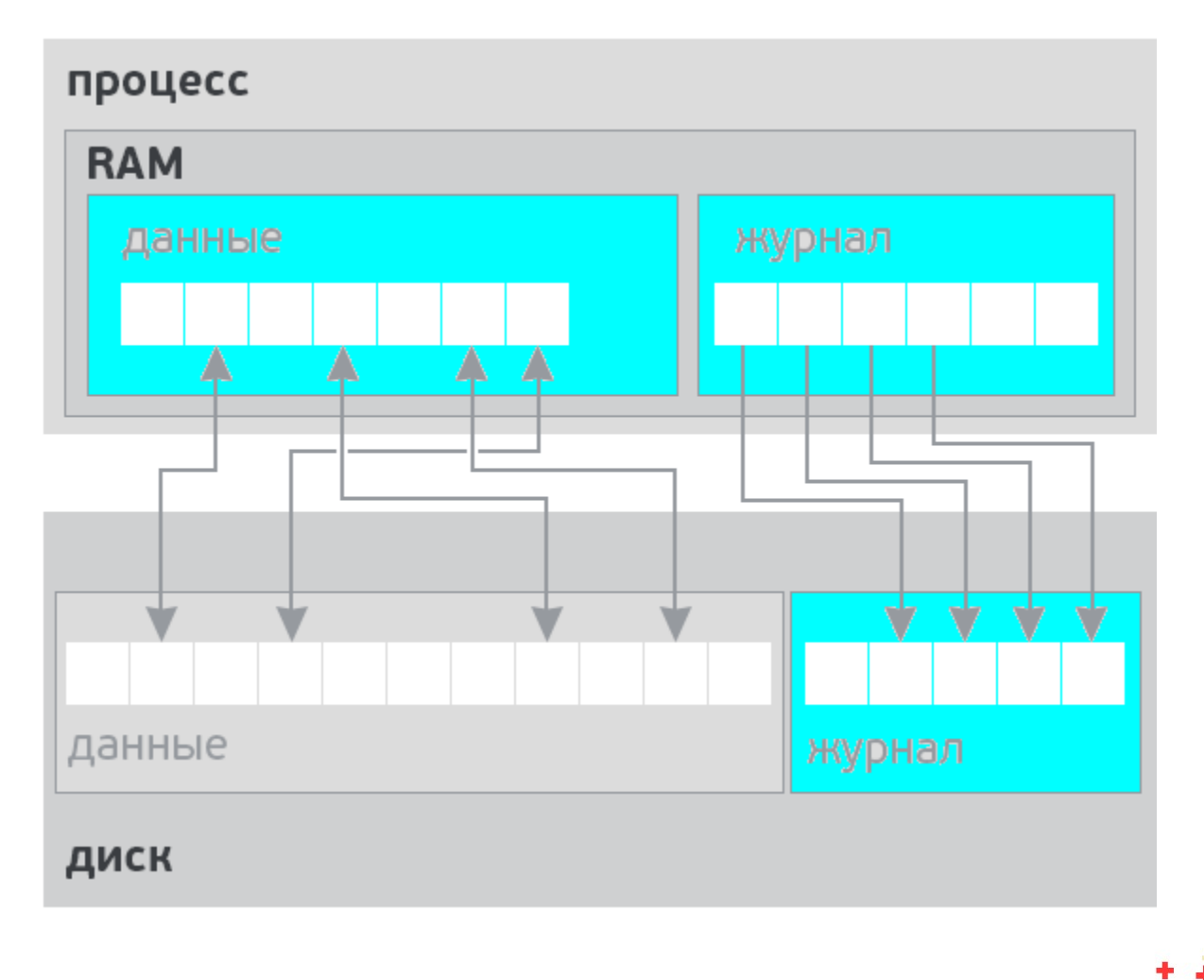

nless the set of  $+7443$ 

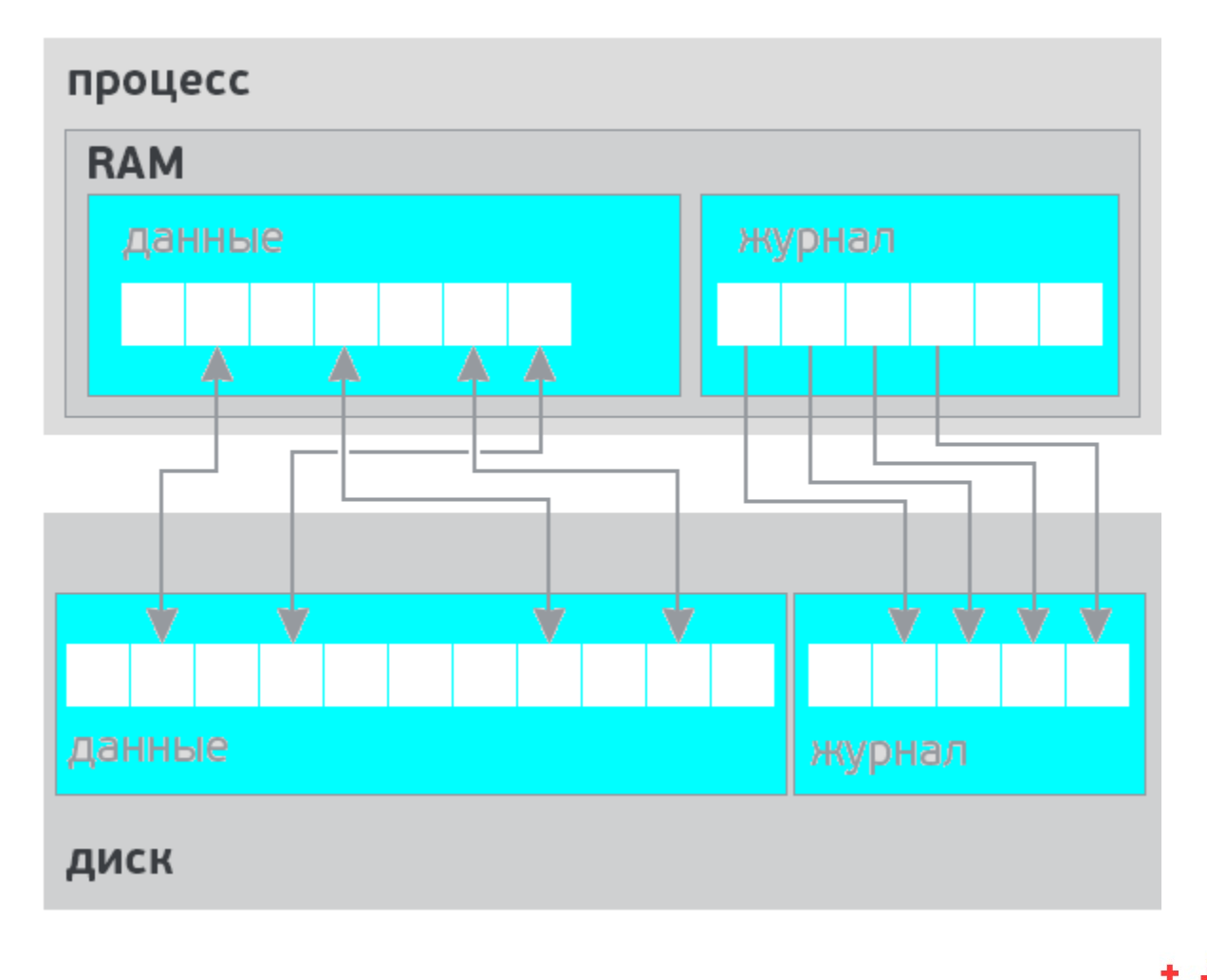

nless the state of  $+111$ 

#### **Учтите**

- Это называется **Point In Time Recovery** или **PITR**
- Научная работа на эту тему зовётся **ARIES** [http://en.wikipedia.org/wiki/Algorithms\\_for\\_Recovery\\_and\\_Isolation\\_E](http://en.wikipedia.org/wiki/Algorithms_for_Recovery_and_Isolation_Exploiting_Semantics) [xploiting\\_Semantics](http://en.wikipedia.org/wiki/Algorithms_for_Recovery_and_Isolation_Exploiting_Semantics)
- Есть умная книжка **Transactional Information Systems** [http://www.amazon.com/Transactional-Information-Systems-Algorit](http://www.amazon.com/Transactional-Information-Systems-Algorithms-Concurrency/dp/1558605088) [hms-Concurrency/dp/1558605088](http://www.amazon.com/Transactional-Information-Systems-Algorithms-Concurrency/dp/1558605088)
- Про MySQL читайте: <http://www.percona.com/blog/>
- Про PostgreSQL можно проштудировать: <http://www.pgcon.org/2012/schedule/track/Hacking/408.en.html><br>alhichload
- **Всё сложней чем я описал** (упростил для наглядности)

#### **Ключевые вопросы**

- Как организовать журнал?
- Как уменьшить объём записи на диск?
- Как уменьшить количество fsync?
- Причём тут репликация?

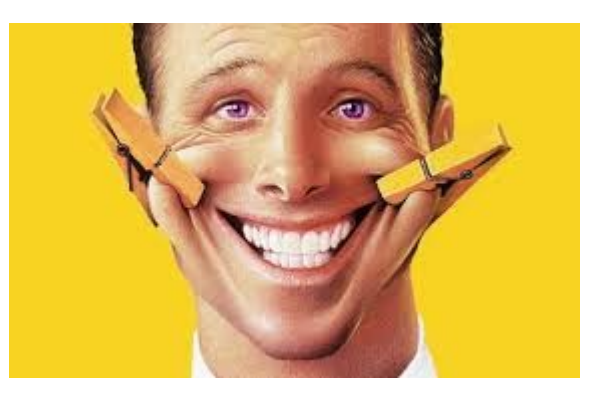

Copyright http://svpsychology.ru/ulibka-do-ushey/

**al highloa** 

## **Репликация: прямой путь**

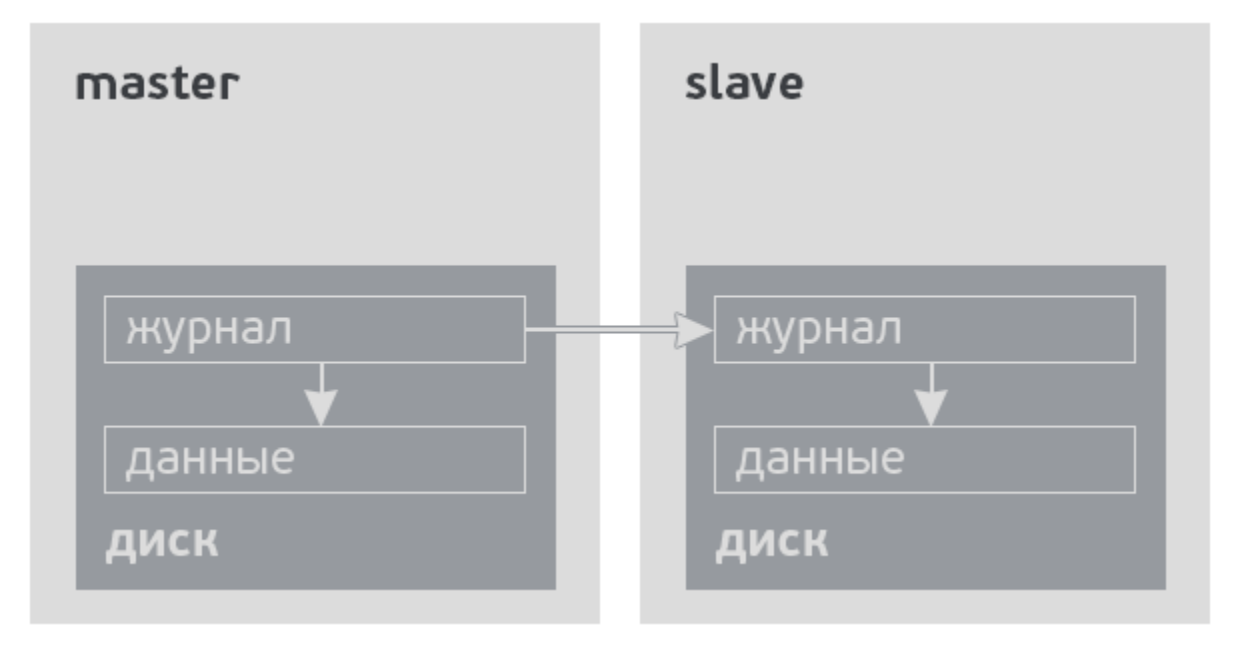

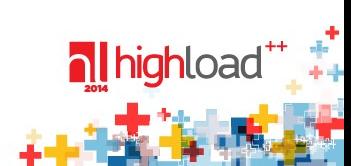

## **PostgreSQL: WAL**

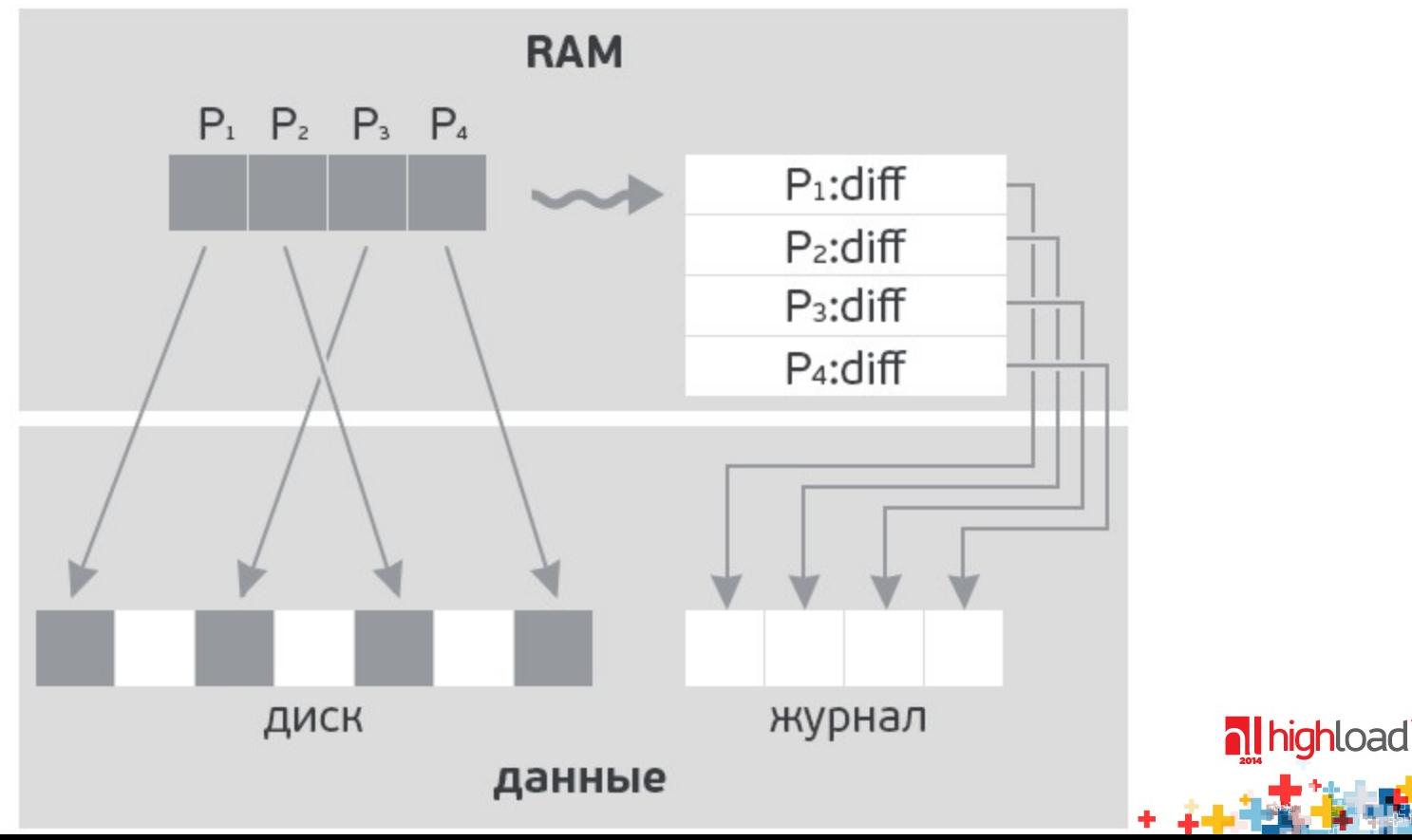

#### Сколько журналов в MySQL?

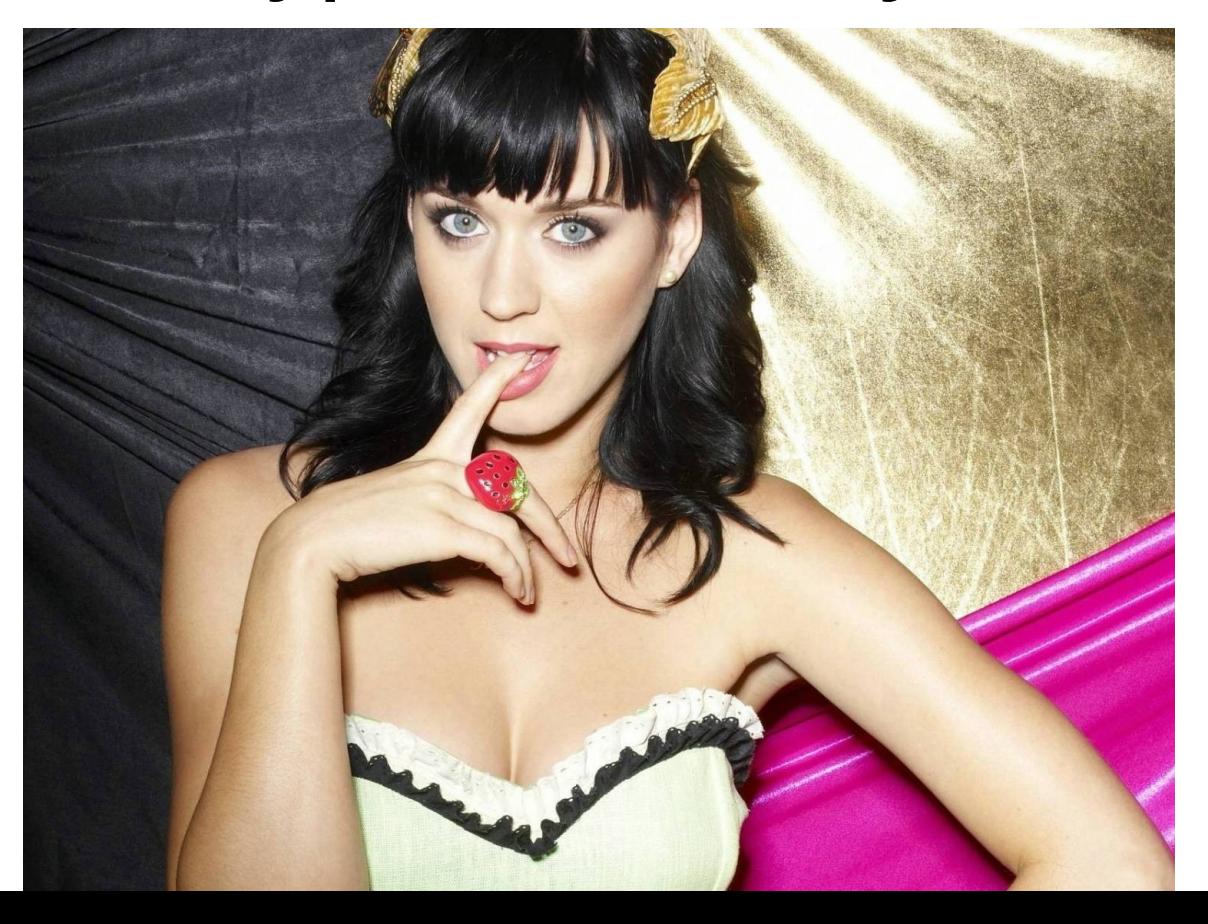

nighload<sup>\*\*</sup>

# **Архитектура MySQL**

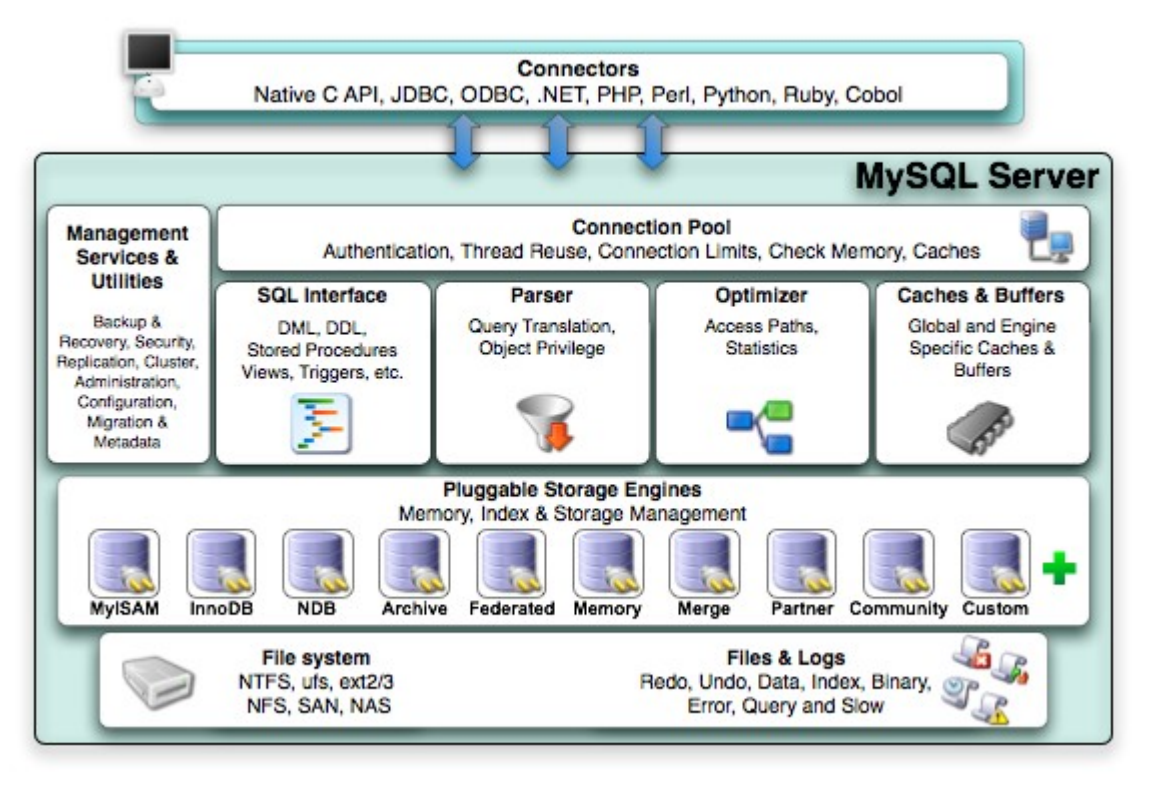

**al highload** 

## **Где журнал?**

nl highload  $\pm$  .

## **Изучим историю**

- PostgreSQL Hackers 2004 год
- http://www.postgresql.org/messageid/200407260025.19914.peter\_e@gmx.net

al highloa

#### **Изучим историю**

In mysql, we can wrote a create table like

CREATE TABLE t (i INT) ENGINE = INNODB||BDB|;

where the storage engine is the innodb one.

This allow to have differents kind of storage format, and allow to easly implements memory table or remote table.

**I try to make the same thing for postgresql but i do not understand where the logical storage engine is in the source code.**

May i have somme help to find it .

<http://www.postgresql.org/message-id/40FBCF57.3050709@limsi.fr>

## **Изучим историю**

Well, it certainly could make sense to have different storage engines

for different access patterns. ...

[http://www.postgresql.org/message-id/200407260025.19914.peter\\_e@gmx.net](http://www.postgresql.org/message-id/200407260025.19914.peter_e@gmx.net)
## **Изучим историю**

**The problem is that many storage management systems ... often do their own WAL and PITR**. **Some do their own buffer management, locking and replication/load management too**. So, as you say, its hard say where an interface should be abstracted.

[http://www.postgresql.org/message-id/Pine.LNX.4.58.0407261447](http://www.postgresql.org/message-id/Pine.LNX.4.58.0407261447400.18278@linuxworld.com.au) [400.18278@linuxworld.com.au](http://www.postgresql.org/message-id/Pine.LNX.4.58.0407261447400.18278@linuxworld.com.au)

Gavin Sherry

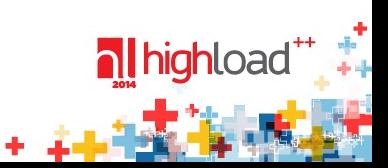

# **Архитектура MySQL**

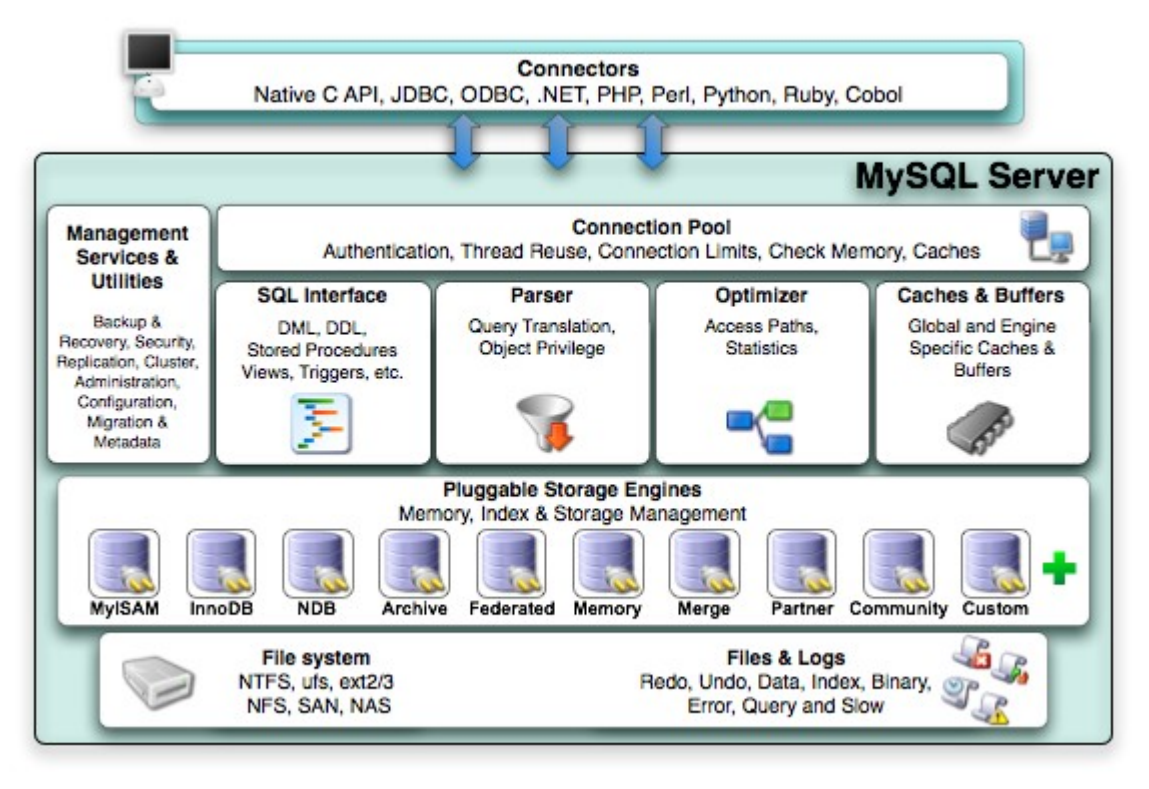

**al highload** 

## **История**

- MySQL придумали концепт Storage Engine (основной MyISAM)
- MyISAM не имеет журнала (так тоже **можно**! но **не нужно**)
- MySQL сделали репликацию
- Для репликации сделали имитацию журнала binary log
- MySQL подарили InnoDB
- У InnoDB свой журнал
- Какой журнал передавать с master на slave?

# **Архитектурная ошибка**

- MySQL реализовал отдельный тип журнала: binary log
- **Binary log не используется для Point In Time Recovery**
- **InnoDB Undo/Redo Log не используется в репликации**

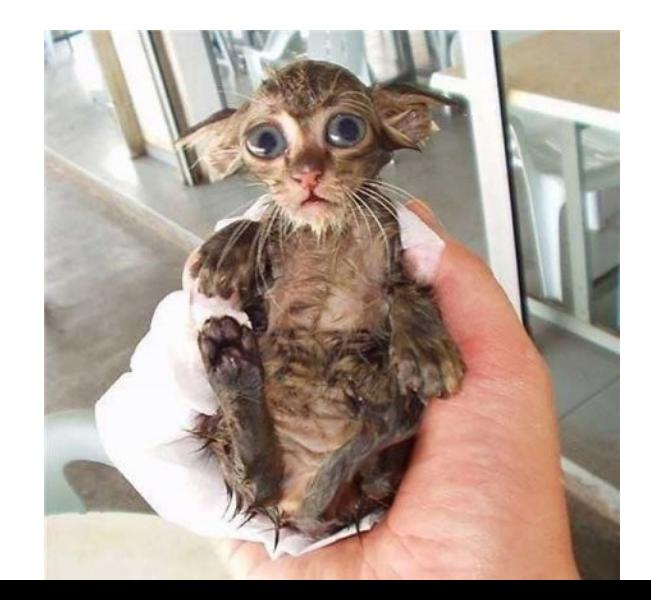

## **Так что там с журналом?**

- InnoDB **Undo/Redo Log** похож на PostgreSQL WAL
- **Binary log** отдельный журнал с шахматами и феями
- Форматы binary log:
	- **SBR** Statement-based replication
	- **RBS** Row-based replication
	- **Mixed** format logging
- Но раз уже его сделали, давайте разбираться

## Statement-based

- Журнал файл с последовательно записанными событиями
- Каждой событие одна транзакция
- Транзакция SQL запросы, от BEGIN до COMMIT
- В начале события идут два поля
	- use dbname;  $\leq$  = = ведь у нас может быть несколько баз
	- timestamp времени завершения транзакции на master

## **Statement-based**

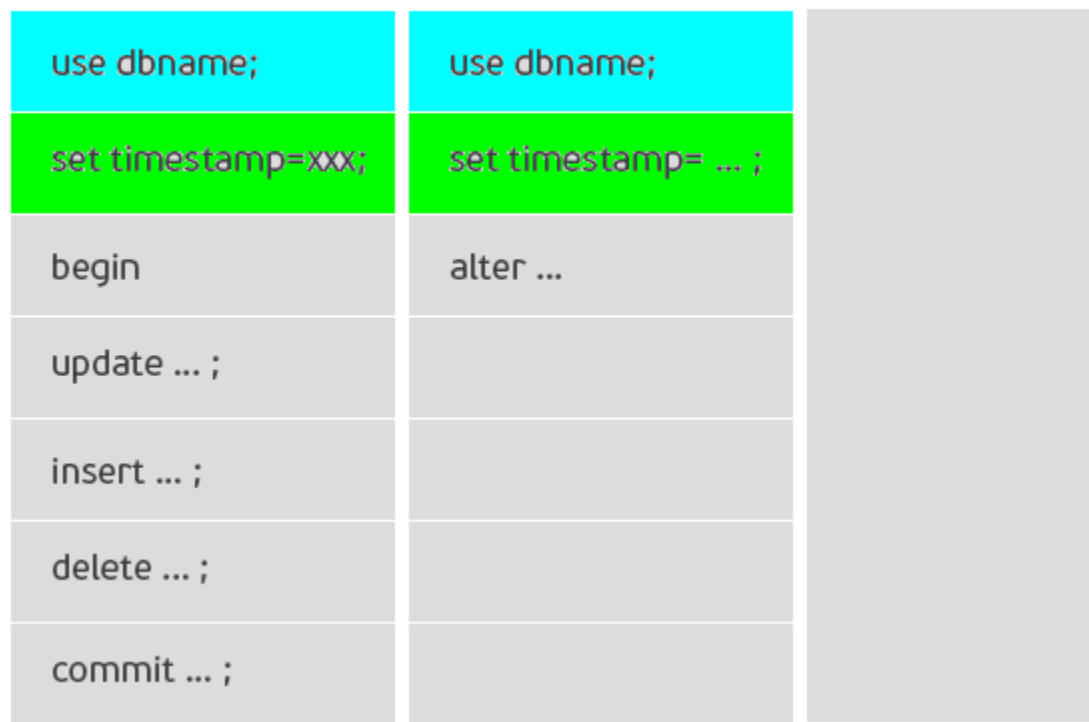

**al highload** 

## **Row-based**

- Журнал последовательно записанные события
- Событие содержит **BEFORE** и **AFTER** образы
- Из каждой изменённой таблицы в образ попадает набор строк
- Как именно:
	- DELETE строка есть в BEFORE image
	- $-$  INSERT строка есть в AFTER image
	- UPDATE строка есть в обоих
	- ALTER как в statement-based
- Если на пальцах: это такие бинарные патчи

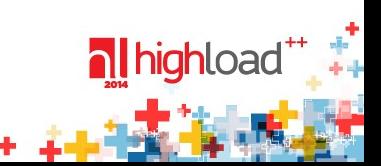

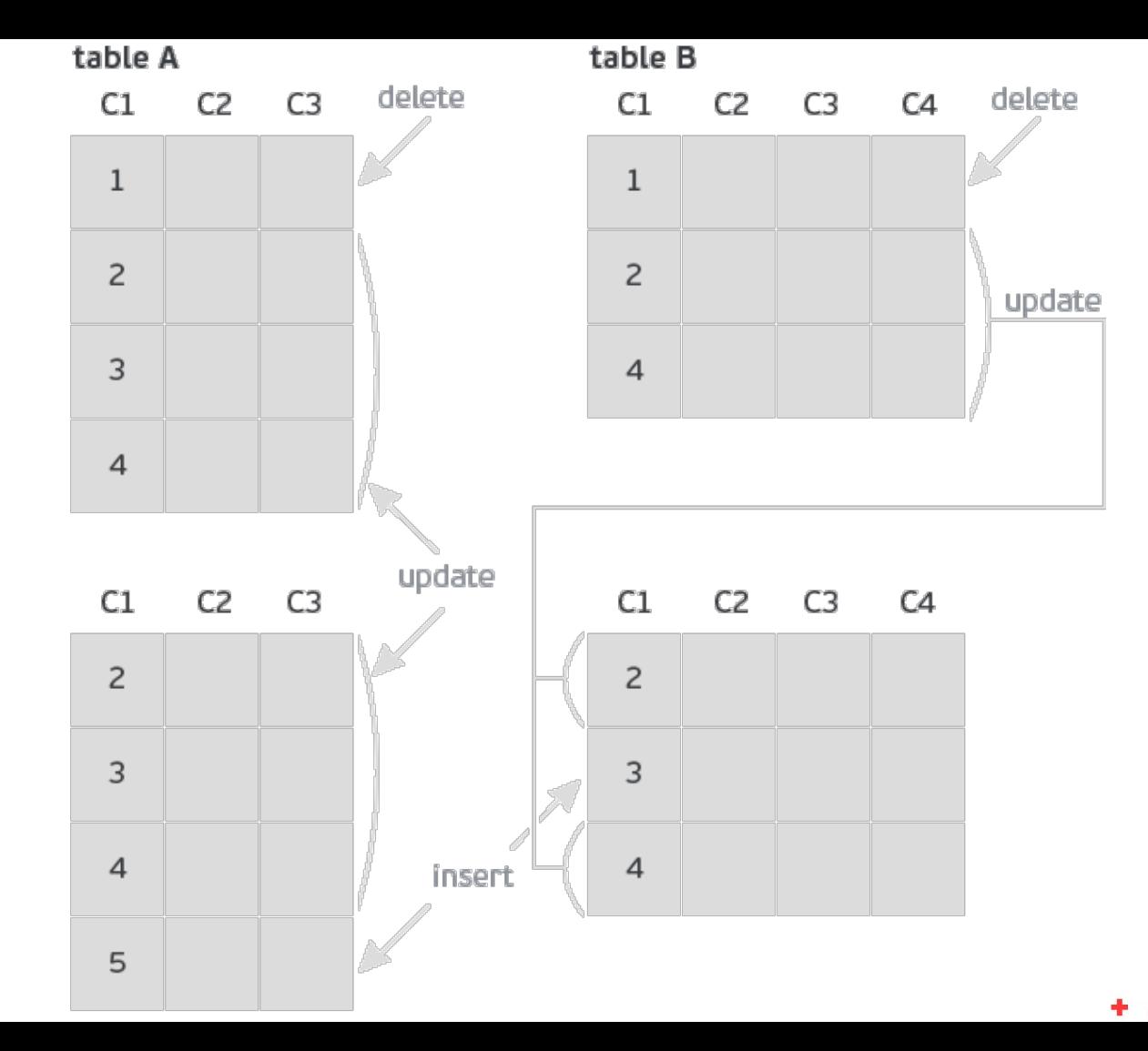

nl highload \*\*\*

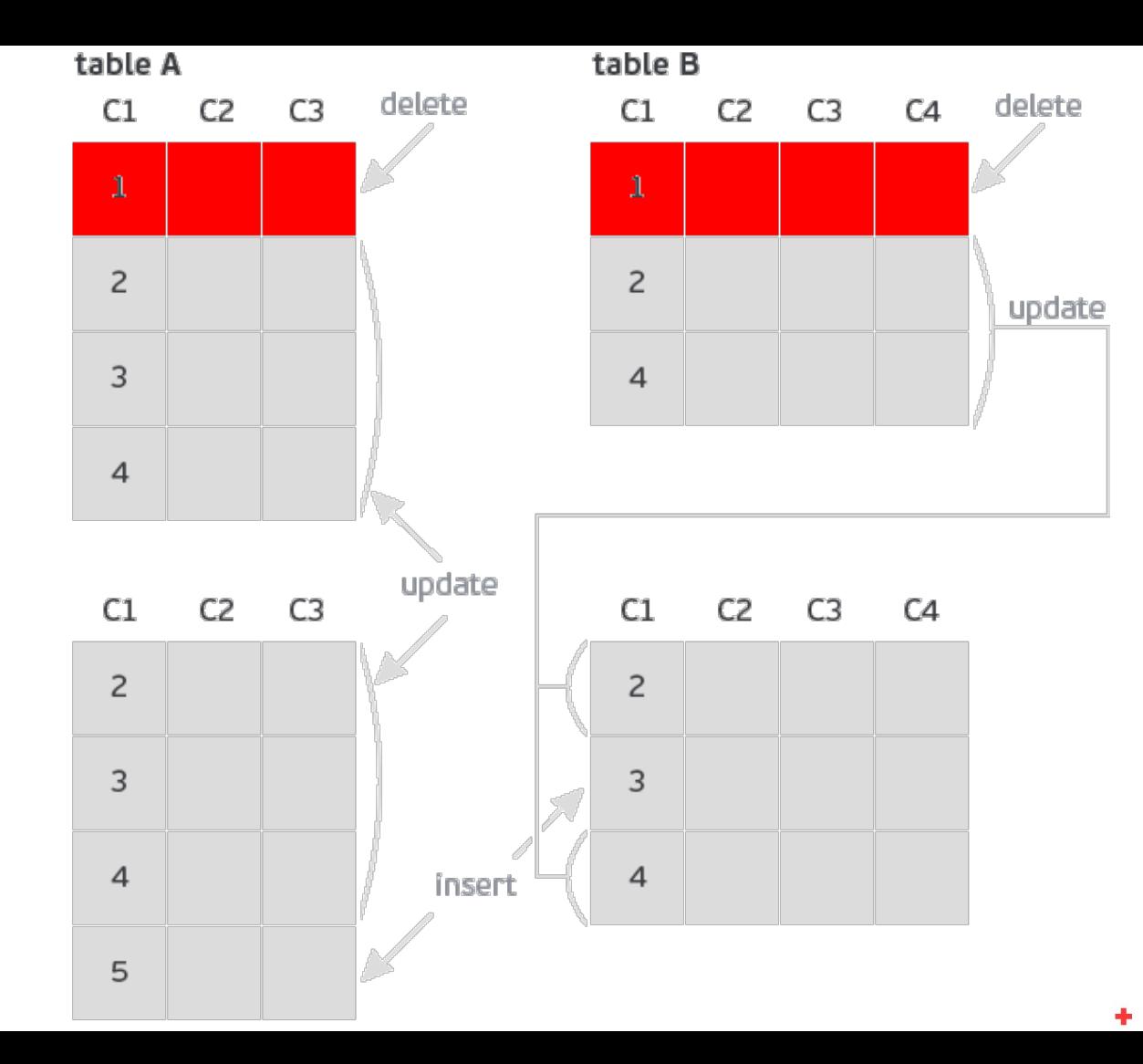

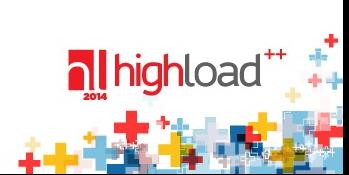

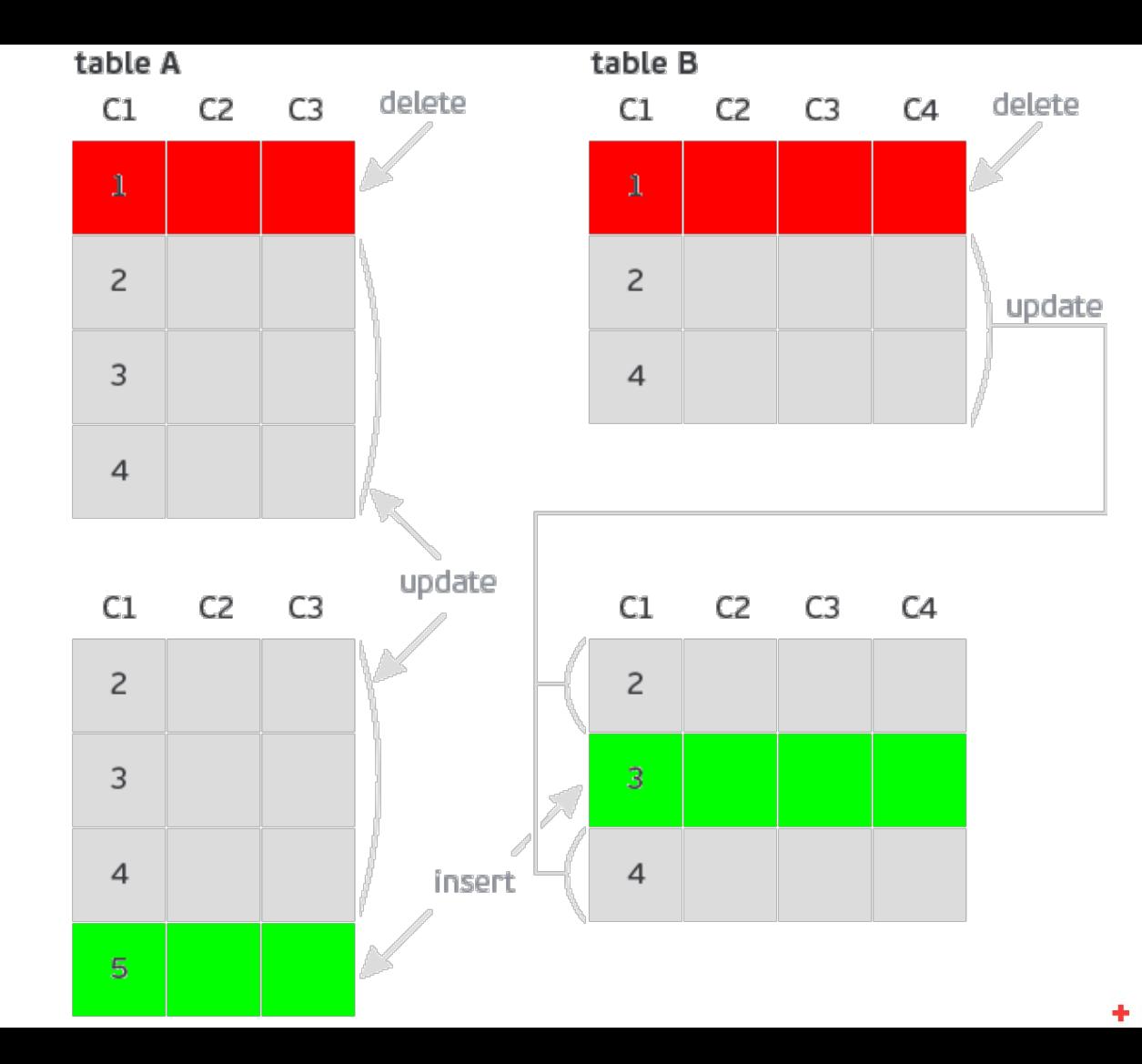

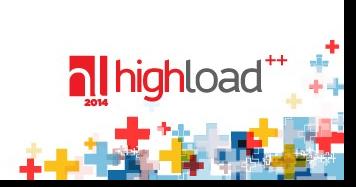

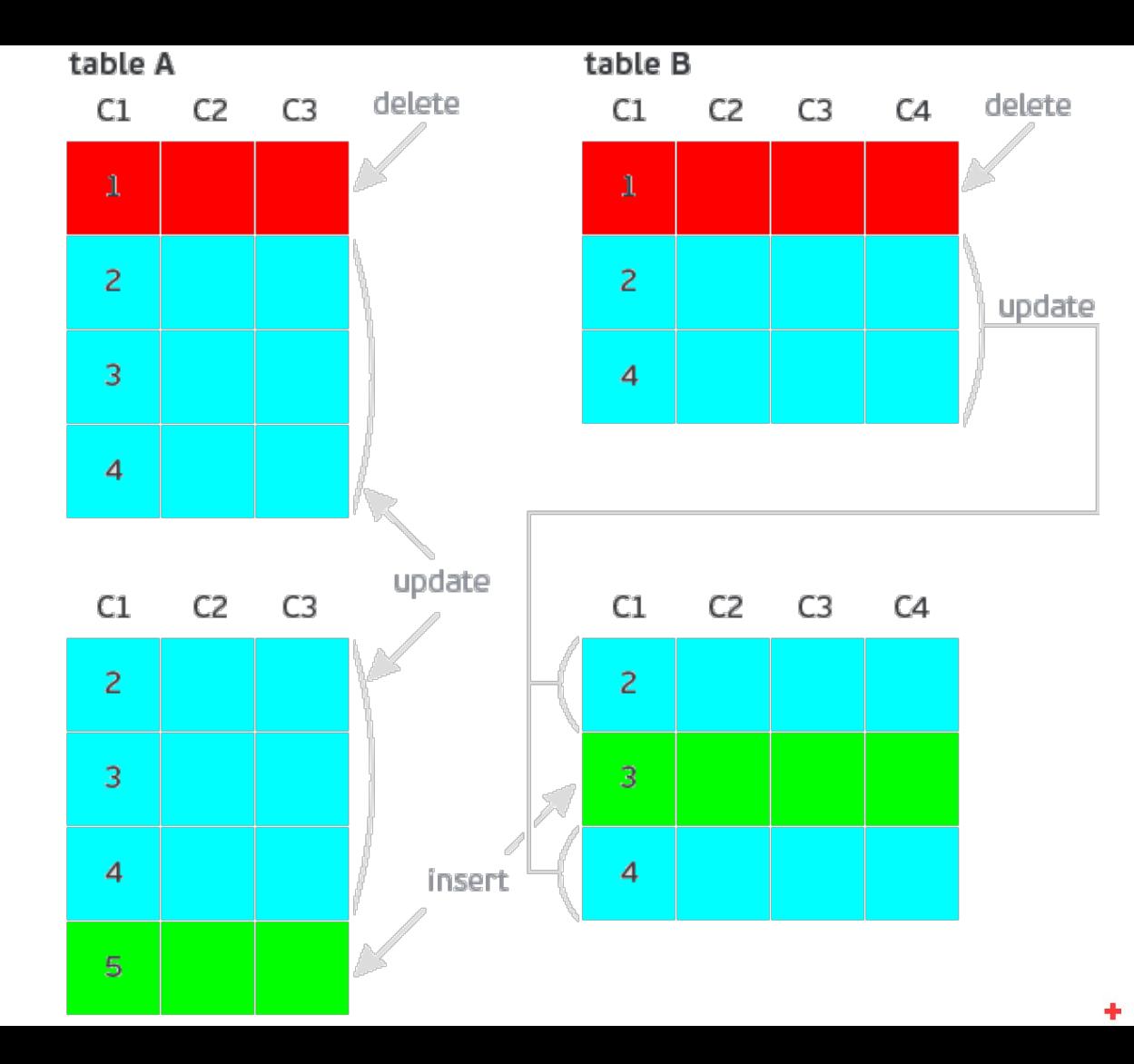

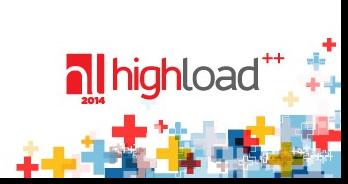

## **Row-based**

- Обратите внимание: образы содержат все колонки таблицы
- До MySQL 5.5 включительно
- MySQL 5.6: binlog\_row\_image
	- full все колонки
	- minimal только затронутые
	- $-$  noblob  $-$  full kpome blob, если blob не менялись
- Это серьёзное улучшение

## **Mixed-based**

- Это такая statement-based которая иногда row-based
- Таким образом хотели решить отдельные проблемы
- С версии **5.1.12** по **5.1.29** это даже был формат по умолчанию
- Широко не используется

### В чём сила?

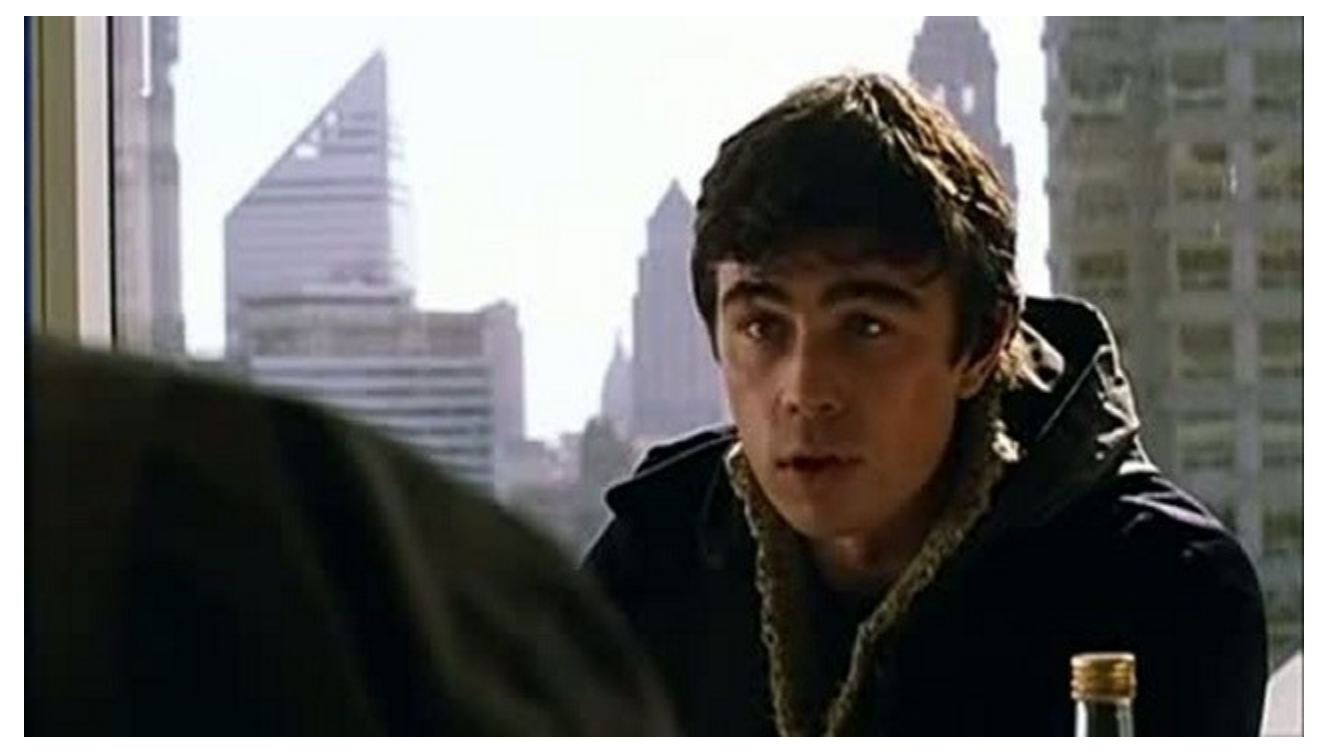

nl highload\*\*\*\*\*\*

**al highload** 

• Кто в зале знает определение?

• Часто думают, что реляционная таблица — это массив

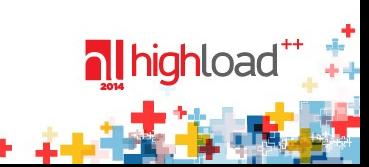

- Часто думают, что реляционная таблица это массив
- Некоторые даже думают, что это двумерный массив

- Часто думают, что реляционная таблица это массив
- Некоторые даже думают, что это двумерный массив
- Но таблица гомогенное мультимножество кортежей
- Кортеж набор упорядоченных типизированных значений
- Гомогенное они одинакового типа
- Мультимножество могут быть дубликаты
- Мультимножество порядок элементов не задан
- **Строка** кортеж, таблица их гомогенное мультимножество

## Хаос порождает порядок

- Порядок выдачи строчек в запросе не определён
- Окей, можно написать ORDER BY
- Даже с ORDER ВҮ для повторяющихся ключей порядок не задан
- Понимание таблицы как «массива» не помогает, а мешает
- Таблица «гомогенное мультимножество»
- Запомните и никогда не забывайте

### **Statement based replication**

ALTER TABLE **t** DROP COLUMN **old\_key**; ALTER TABLE **t** ADD COLUMN **key** INT PRIMARY KEY AUTO INCREMENT;

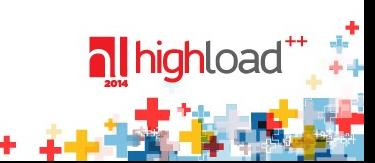

### **Statement based replication**

#### ALTER TABLE **t** DROP COLUMN **old\_key**; ALTER TABLE **t** ADD COLUMN **key** INT PRIMARY KEY AUTO INCREMENT:

**al highload** 

Хьюстон, у нас проблема!

# **Проблема в том, что...**

- Запросы на master и slave выполняются по-разному
- Точнее, в разном порядке
- Физический порядок строчек на master и slave будет разный
- Значения в колонке **key** на master и slave будут различными
- Мы на это тоже наступили
- DBA! Приглядывайте за админами и особенно разработчиками
- Но у нас на master и slave было разное число строк
- Но это совсем другая история...

### **Statement-based и ALTER**

CREATE TABLE t2 LIKE t1;

ALTER TABLE t2 ADD id INT AUTO INCREMENT PRIMARY KEY; INSERT INTO t2

SELECT \* FROM t1 ORDER BY col1, col2;

[http://dev.mysql.com/doc/refman/5.5/en/replication-features-auto-in](http://dev.mysql.com/doc/refman/5.5/en/replication-features-auto-increment.html) [crement.html](http://dev.mysql.com/doc/refman/5.5/en/replication-features-auto-increment.html)

## **Логическая и физическая**

- **Физическая** репликация работает со страницами
- **Логическая** репликация работает с кортежами
- PostgreSQL WAL, InnoDB Undo/Redo Log **физическая**
- Row-based binary log **логическая**
- Statement-based binary log **недоразумение**
- Statement-based binary  $log -$  это даже не журнал
- Всё так по историческим причинам

### **Репликация и индексы**

- **Логическая** репликация (**row-based**) «не знает», как хранятся данные на диске
- При примении событий из row-based binlog нужно найти в таблице и индексах строчки, которые мы обновляем
- **Производительность логической репликации зависит от индексов на slave**

**al highload** 

- **Физическая** репликация обычно **IO-bound**
- **Логическая** репликация обычно **CPU-bound**

# **Репликация и CPU (Slave)**

- **Statement-based** репликация так же плоха, как **row-based**
- Точнее она **хуже** (с точки зрения потребления процессора)
- Выполнение запроса на slave также трудоёмко, как выполнение запроса на master

# **Репликация и IO (master)**

- PostgreSQL пишет в **два** места: **хранилище данных** и **журнал**
- MySQL InnoDB master пишет в **три** места:
	- **Хранилище** (tablespace)
	- **Журнал** (undo/redo log)
	- **Binary log**
- **MySQL row-based** репликация **в полтора раза**  хуже **PostgreSQL** по объёму записи (master)

#### Идеальная архитектура

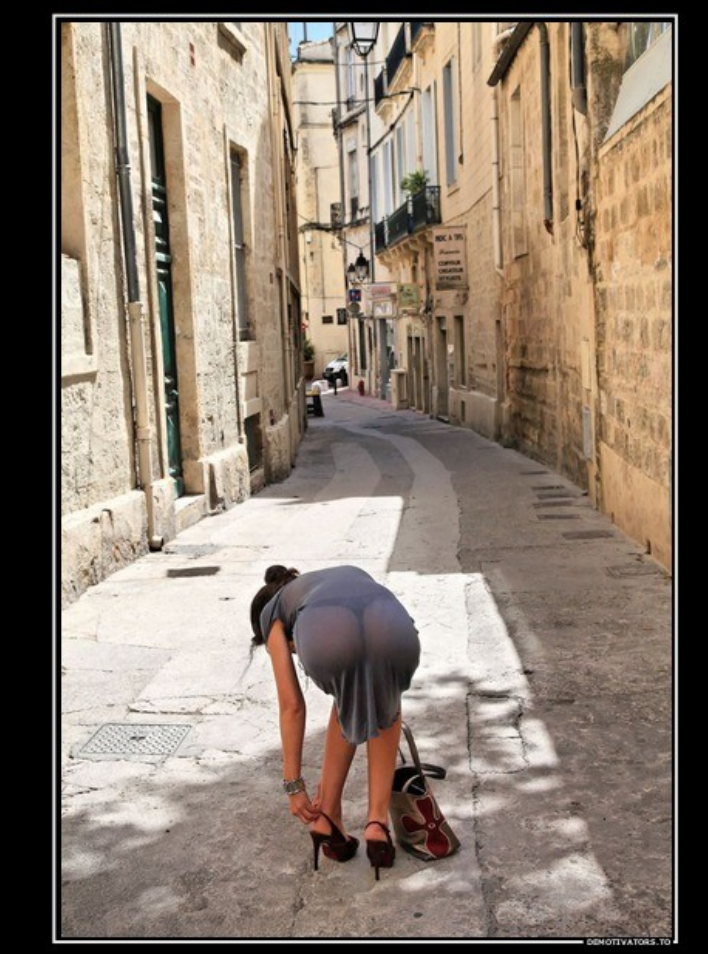

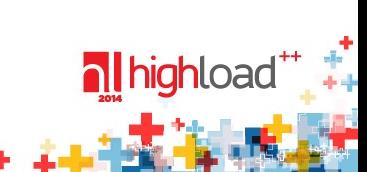

### **Репликация тормозит...**

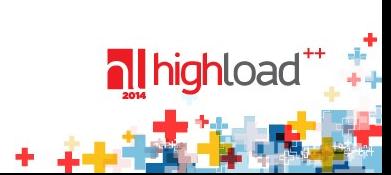

### **Репликация тормозит...**

**nl** highload

• Как найти причину?

### **Мы делаем так**

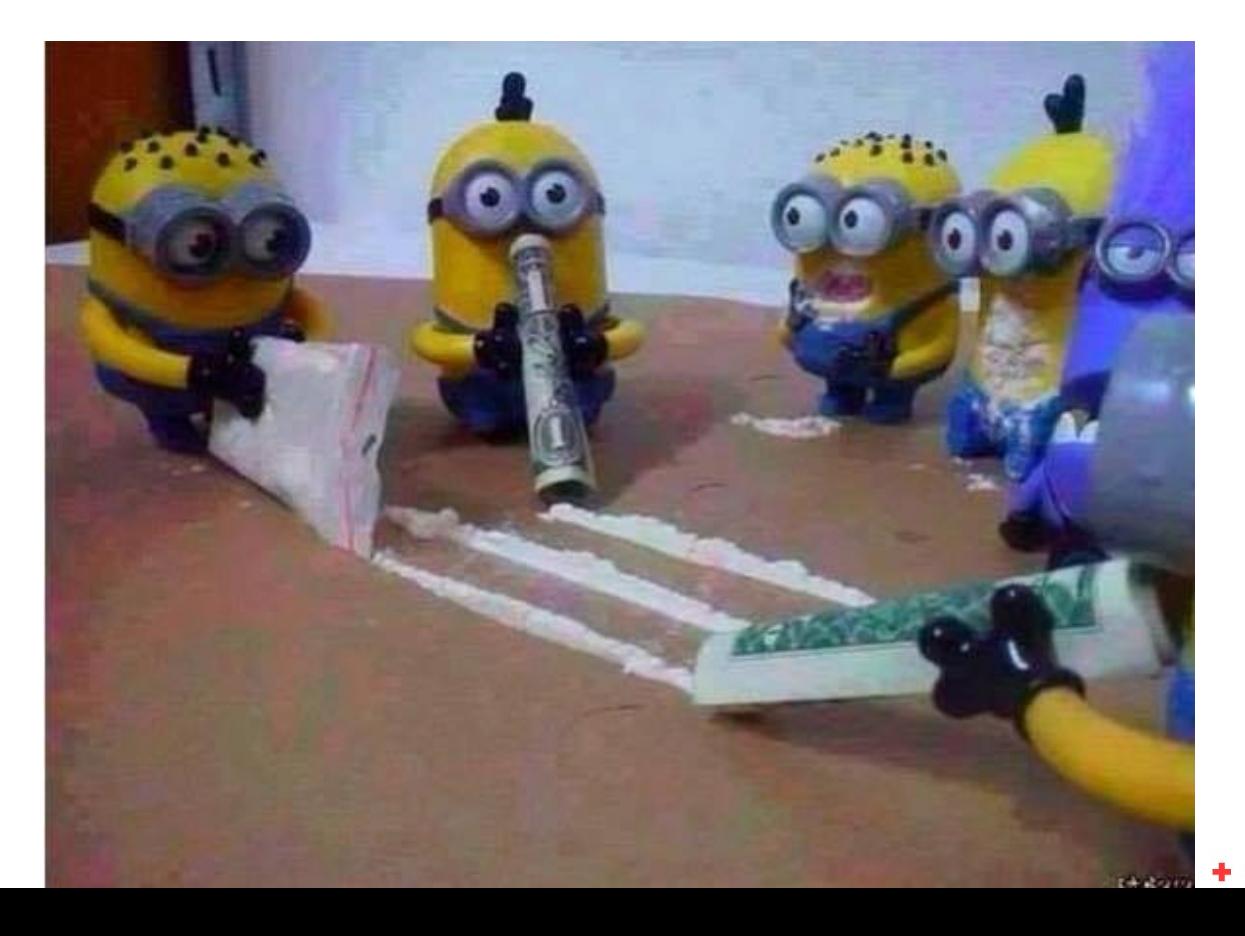

nighload\*\*

**A** A

### **Диагностика**

- В 5.6 / 5.7 есть SLAVE PERFORMANCE SCHEMA
- С 5.5 приходится поднимать git log для puppet
- Иногда это не помогает
- Тогда я беру approvement на пытки у технического директора (спасибо, Дима Кирноценский!)
- Но даже пытки не всегда помогают
- Можно посмотреть slow query log (но это если statement based)
- Часто нету топа медленных запросов просто их много
- В общем, всё грустно

### **Но и это ещё не все**

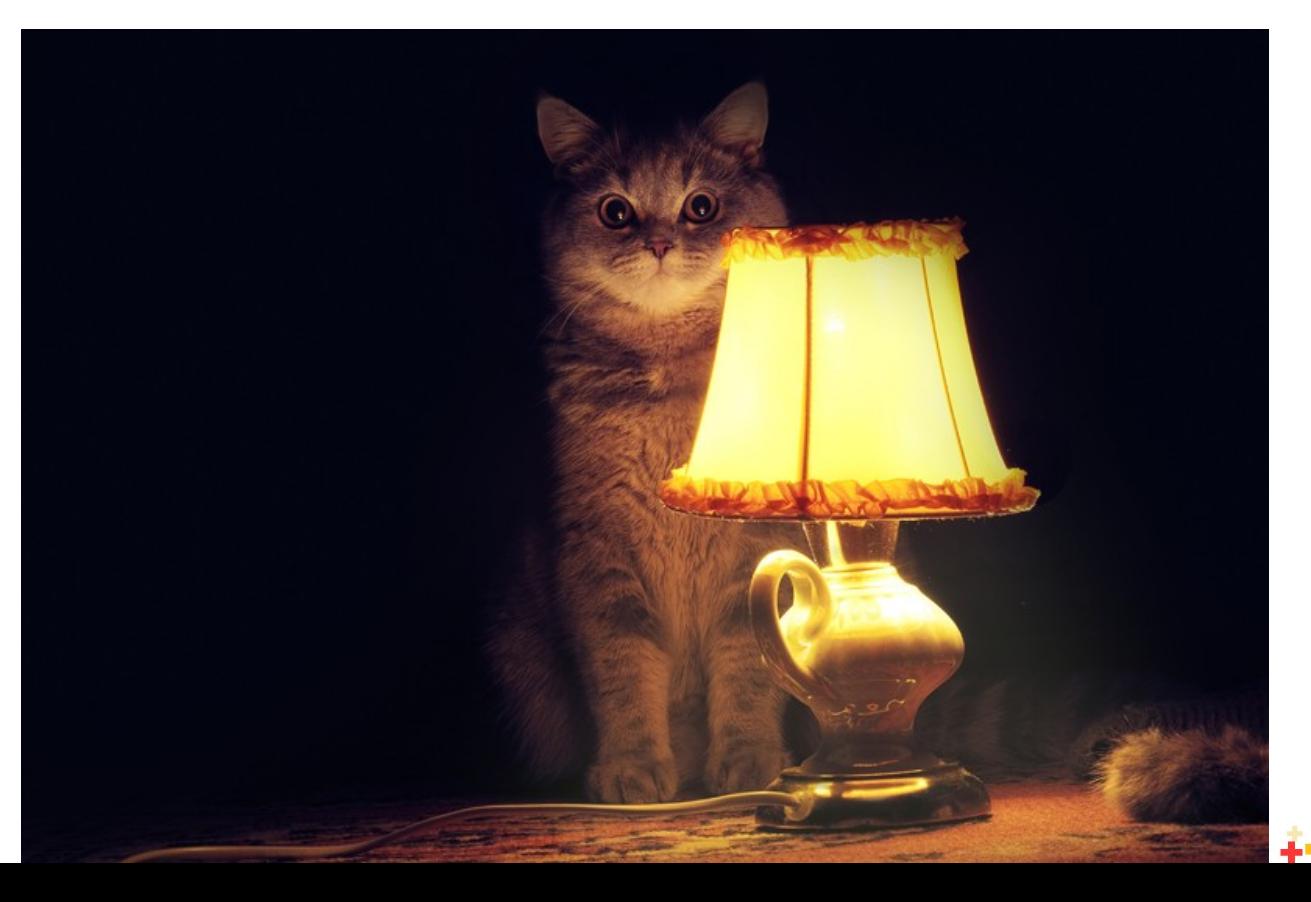

al highload<sup>+</sup>

## Репликация и master

- Сильная сторона асинхронной репликации отсутствие отрицательной обратной связи
- http://dev.mysql.com/doc/refman/5.5/en/innodb-parameters.html#sysvar inno db locks unsafe for binlog
- sysvar\_innodb\_locks\_unsafe\_for\_binlog=0
- Чтобы statement-based корректно работала, нам нужно запретить параллельную вставку новых записей на master
- Абстракции протекли: InnoDB (storage engine layer) вынужден знать про репликацию (MySQL-layer)

### **Параллелизм**

• Master выполняет запросы **параллельно**

**al highload** 

- В журнал и/или лог запросы пишутся **последовательно**
- Можно ли выполнять запросы параллельно?
#### **Параллелизм**

- Есть крутая теорема о сериализации транзакций
- Читаем про неё у Вани: <http://plumqqz.livejournal.com/387380.html>
- Коротко говоря: можно, но есть нюансы (в них дьявол)
- PostgreSQL **IO-bound**, диск не параллелится, **хорошо**
- MySQL **CPU-bound**, параллелить нельзя, **плохо**
- Мощный сервер о 12 ядрах, занято одно ядро
- Лимитирует **скорость MySQL** репликация **тактовая частота ядра, а не количество ядерal highloa**

# **Давай сгруппируем**

- Транзакции можно группировать
- MySQL: innodb flush log at trx commit  $= 0$  либо innodb flush log at trx commit = 2
- Однако, MySQL нужно писать в два журнала
- Group Binary Log Commit 5.6 / 5.7
- $\Delta$ ва журнала нужен two-phase-commit

http://en.wikipedia.org/wiki/Two-phase\_commit\_protocol

# **Group Binary Log Commit**

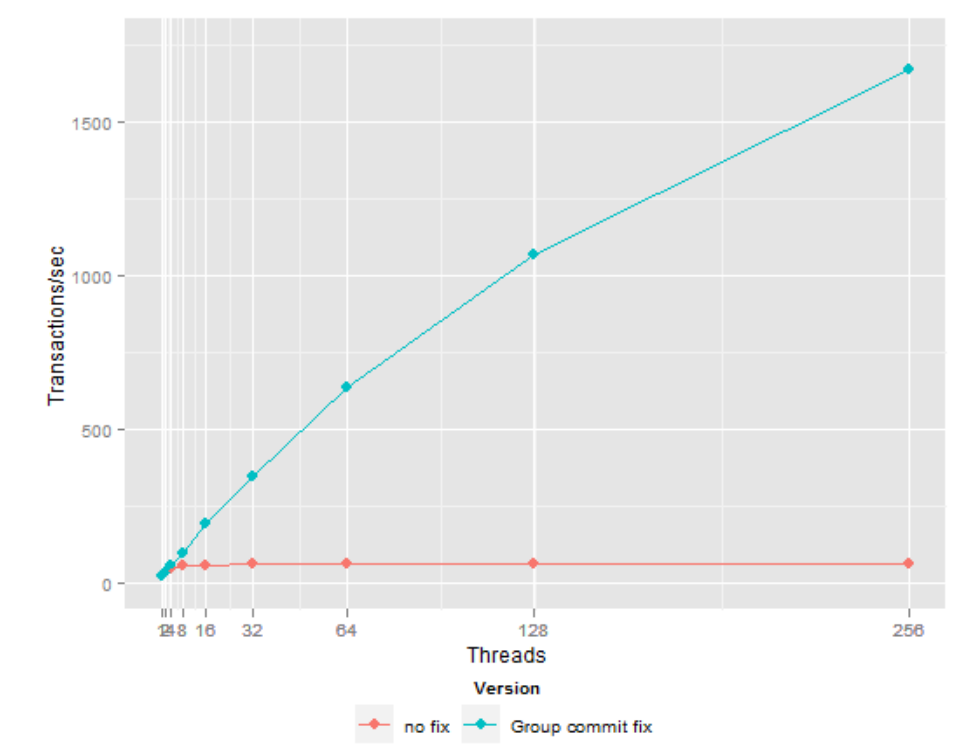

**nl highload** 

<http://www.percona.com/blog/2011/07/13/testing-the-group-commit-fix/>

### **Группы и параллелизм**

- Сгруппированные коммиты можно применять параллельно
- MySQL 5.6: DB, MySQL 5.7: DB и LOGICAL\_CLOCK
- Если на master много взаимонепересекающихся коммитов, они попадут в одну группу
- Ниже опции которые нужно крутить
- **Master**: binlog order commits, binlog max flush queue time, innodb flush log at trx commit
- **Slave**: slave parallel type, slave parallel workers

## **Давайте измерим**

- MySQL 5.5.40
- MySQL 5.7.5 m15
- **statement-based replication** нам так нужно
- Mail.Ru Target на row-based **десятки** терабайт логов в сутки
- sysbench, 16 потоков, oltp-complex, таблица  $10^{\circ}$ 6 строк
- Intel(R) Xeon(R) CPU E5-2420 0 @ 1.90GHz
- Master & Slave 4 cores, Client 16 cores
- <https://github.com/zamotivator/2014-highload-mysql>

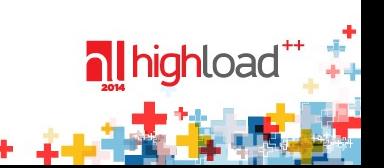

#### **Результаты**

**CPU slave** 

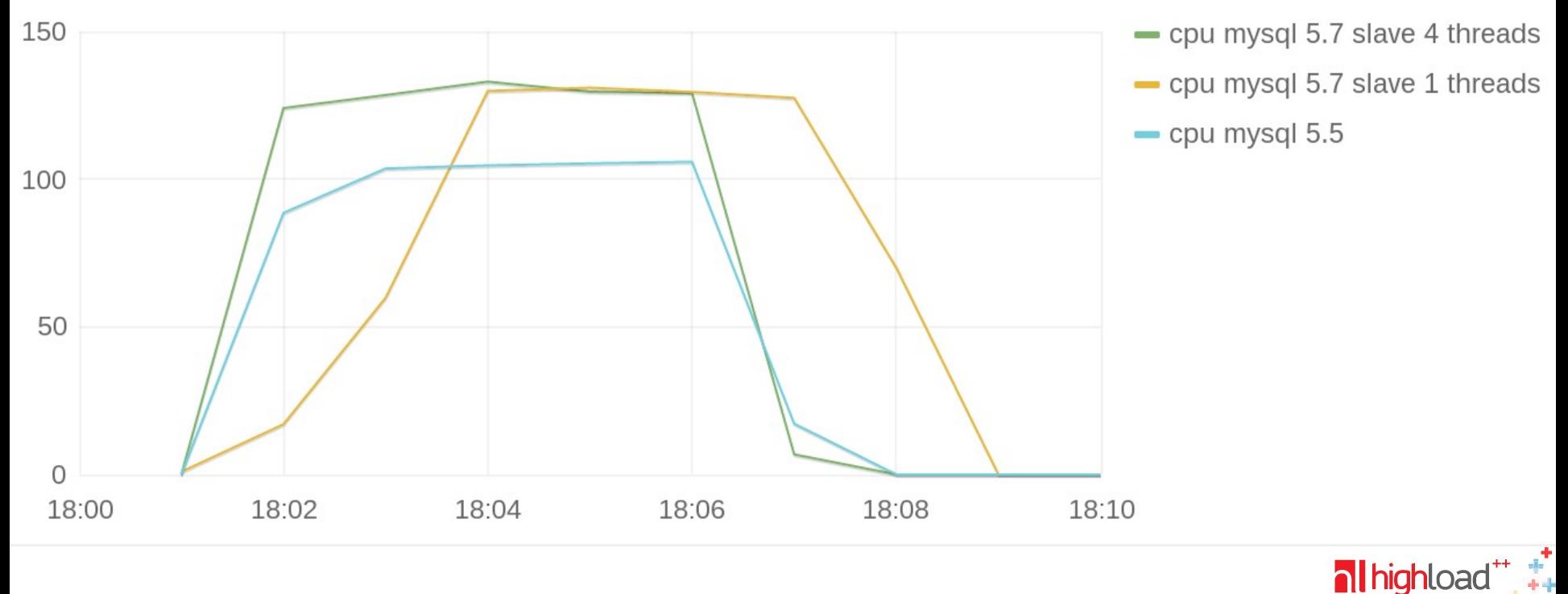

### **Анализ результатов**

- Один поток 5.7 работает **хуже** 5.5
- Четыре потока 5.7 работают **примерно** как 5.5
- Для параллелизма нужен group binary log commit на master (5.7)
- **Миграция без downtime** master 5.5, slave 5.7 **будет отставать**

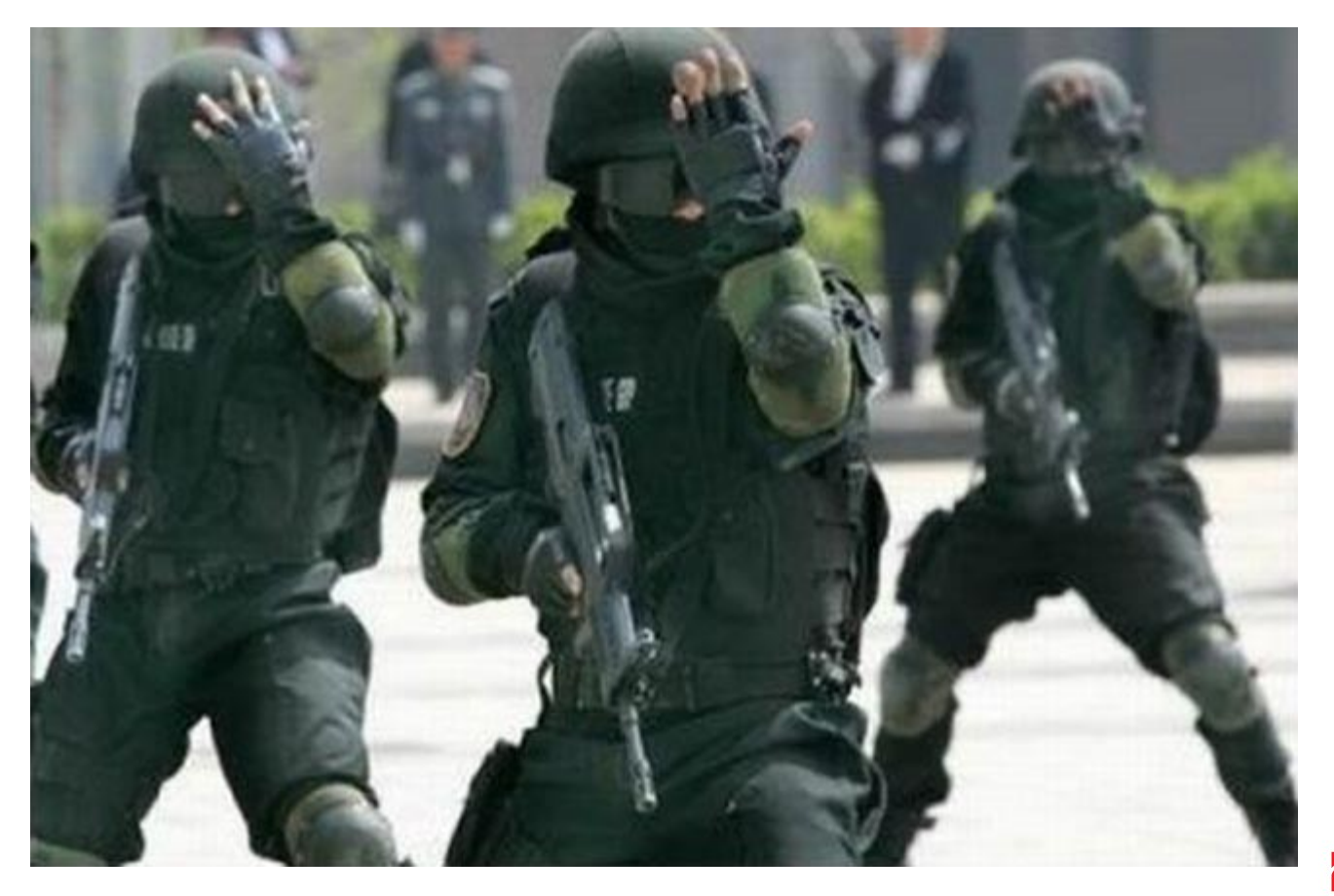

nll highload\*\* -25

#### **Выводы**

nl highload

### **Выводы: типы журналов**

- Физическая репликация **уровень хранения**
- Логическая репликация **уровень данных**
- ??? **уровень запросов**
- **Уровень хранения**: InnoDB Undo/Redo, PostgreSQL WAL
- **Уровень данных**: MySQL row-based
- **Уровень запросов**: MySQL statement-based
- У каждого решения свои плюсы и минусы

## **Выводы: Master**

- **PostgreSQL** репликация не оказывает\* влияния на master
- **MySQL statement-based** репликация требует жертв (innodb locks unsafe for binlog)
- **MySQL row-based** репликация пишет на диск в полтора раза больше PostgreSQL
- **MySQL** репликация без group binary log commit убивает линейное масштабирование

## **Выводы: Slave**

• **PostgreSQL** репликация как правило **IO-bound**

al highloa

• **MySQL** репликация как правило **CPU-bound**

# **Выводы: Slave IO**

- **PostgreSQL** репликация генерирует **много\*** бинарных логов
- **MySQL row-based** репликация генерирует **много\*** бинарных логов
- **MySQL statement-based** репликация генерирует **мало\*** логов

# **Выводы: Slave CPU**

- **PostgreSQL** репликация как правило **IO-bound**
- **MySQL** репликация требует хороших\* индексов на slave
- **MySQL statement-based** репликация работает как однопоточный master
- **MySQL parallel slave** выглядит многообещающим, но не работает\*

# **Выводы: Consistentcy**

- **PostgreSQL** репликация работает **корректно всегда**
- **MySQL row-based репликация** работает **корректно для DML**
- **MySQL row-based репликация** может работать **некорректно для DDL** (потому что DDL идёт как statement-based)
- **MySQL statement-based** репликация может работать **некорректно для DML и DDL**
- **Mixed-based** репликация как повезёт

# **Выводы: Flexiblity**

- **PostgreSQL** реплика бинарная копия мастера
- **MySQL** репликация более гибка:
	- иная схема
	- другие индексы
- **MySQL** репликация имеет libslave
- Однако:
	- **PostgreSQL Logical Log Streaming Replication** https://wiki.postgresql.org/wiki/Logical\_Log\_Streaming\_Replication
	- **PostgreSQL Logical Decoding** http://www.postgresql.org/docs/9.4/static/logicaldecoding.html

#### **И напоследок**

- Репликация это не бекапы
- Таблица гомогенное мультимножество кортежей

**al highloac** 

#### **Благодарности**

- Константин Осипов, Mail.Ru Group, MySQL, Tarantool критика
- Дмитрий Ленев, Oracle критика и помощь
- Александр Горный, Mail.Ru Group критика, вычистка, помощь
- Александр Чистяков, Git in Sky бенчмарки, вопросы
- Максим Оранский вычитка и советы
- Федор Сигаев, Mail.Ru Group, PostgreSQL советы, вопросы
- Дмитрий Кирноценский, Mail.Ru Group разрешение опубликовать данные
- Дмитрий Школьников, Mail.Ru Group оформление

### **Контакты**

- Личный: [oleg@oleg.sh](mailto:oleg@oleg.sh)
- Рабочий: [o.tsarev@corp.mail.ru](mailto:o.tsarev@corp.mail.ru)
- Facebook: <https://www.facebook.com/oleg.i.tsarev>
- Github: <https://github.com/zamotivator>